# $879316$  $1\overline{O}$ **IINIVERSIDAD LASALLISTA RENAVENTE**

#### **ESCUELA DE INGENERIA EN COMPUTACION** CON ESTUDIOS INCORPORADOS ALA

## UNIVERSIDAD NACIONAL AUTONOMA DE MEXICO  $CLAVE: 8793-16$

#### **ANALISIS, DISEÑO Y DESARROLLO DE UN** SISTEMA DE INFORMACION CON TECNOLOGIA CLIENTE/SERVIDOR DE DOS CAPAS"

in kanadan ku S. Steep to a

# TESIS:

# OUE PARA OBTENER EL TITULO DE: **INGENIERO EN COMPUTACION**

# PRESENTA: **GUSTAVO OMAR MONTES RODRIGUEZ**

**TESIS CON** FALLA DE ORIGEN

ASESOR: ING. CLAUDIA MAYELA ALCATRAZ AVEDAÑO

**CELAYA GTO** 

2003

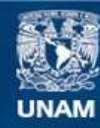

Universidad Nacional Autónoma de México

**UNAM – Dirección General de Bibliotecas Tesis Digitales Restricciones de uso**

# **DERECHOS RESERVADOS © PROHIBIDA SU REPRODUCCIÓN TOTAL O PARCIAL**

Todo el material contenido en esta tesis esta protegido por la Ley Federal del Derecho de Autor (LFDA) de los Estados Unidos Mexicanos (México).

**Biblioteca Central** 

Dirección General de Bibliotecas de la UNAM

El uso de imágenes, fragmentos de videos, y demás material que sea objeto de protección de los derechos de autor, será exclusivamente para fines educativos e informativos y deberá citar la fuente donde la obtuvo mencionando el autor o autores. Cualquier uso distinto como el lucro, reproducción, edición o modificación, será perseguido y sancionado por el respectivo titular de los Derechos de Autor.

#### **AGRADECIMIENTOS**

#### A mis padres:

Por darme la oportunidad y el apoyo de estudiar una carrera profesional.

Con cariño para ti Lupita.

#### A Vero:

Gracias por dejar una sonrisa en el rostro de todos los que te conocimos.

へ

Autorizo a la Dirección General de Bibliotecas de la<br>UNAM a difundir en formato electrónico e impreso el  $de$ contentido a sa rif

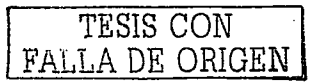

# **INDICE**

# **INTRODUCCIÓN**

#### **CAPITULO L MARCO TEÓRICO**

- 1.1 ¿Qué es un sistema de información?
- 1.2 Panorama general de los sistemas de información.
- 1.3 Seis principales tipos de información.
	- 1.3.1 Sistemas de procesamiento de operaciones (SPO).
	- 1.3.2 Sistemas de trabajo del conocimiento (STC) y sistemas de automatización en la oficina (SAO).
	- $1.3.3$  -Sistemas de información para la administración (SIA) y sistemas para el soporte de decisiones (SSD).
	- $1.3.4.$ Sistemas de soporte gerencial (SSG).
	- $1.3.5$ Características de los sistemas.
	- $1.3.6$ Integración de los sistemas.
	- $1.3.7$ Fuentes de ideas para los sistemas.
	- $1.3.8$ Panorama del desarrollo de los sistemas.
	- 1.3.9 Análisis de sistemas.
	- 1.3.10 Diseño de sistemas.
	- 1.3.11 Acabado del proceso de desarrollo de sistemas.
	- 1.3.12 Programación.
	- 1.3.13 Pruebas.
	- 1.3.14 Conversion.
	- 1.3.15 Producción y mantenimiento.

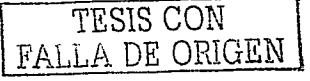

Pao. 1

- 2.1 Introducción a la tecnología cliente/servidor.
- 2.2 Cliente/Servidor.
	- **2.2.1** Esquema cliente/servidor.
- 2.3 Ventajas de la arquitectura cliente/servidor.
	- 2.3.1 ¿qué ventajas puede aportar.el esquema cliente/servidor a las empresas?
	- 2.3.2 Independencia de plataformas.
	- 2.3.3 Información departamental.
	- 2.3.4 Ahorro de los recursos.
	- 2.3.5 El correo electrónico.
	- **2.3.6**  Seguridad.
	- 2.3.7 Relación con otros conceptos.
- 2.4 Solución de negocios cliente/servidor.
- 2.5 Arquitectura de aplicación cliente/servidor.
	- 2.5.1 Sofware front end.

#### **CAPITULO III. ANÁLISIS Y DISEÑO**

e'.~':-;\_::

#### **Pag.33**

- .<br>3.1 Introducción al análisis y diseño de un sistema de información.
- 3.2 Análisis y diseño.
- 3.3 Análisis.
	- 3.3. l . Definición de la problemática del negocio.
	- $3.3.2$  . Entrevistas.
	- 3.3.3 Definición de los objetivos del sistema.
	- 3.3.4 Diagrama de flujo de información.
	- 3.3.5 Análisis de factibilidad.

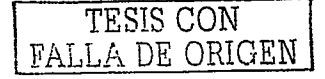

- 3.3.6 Requerimientos del sistema.
- $337$ Diccionario de datos.
- $3.4$  Diseño.
	- $341$ Identificación de las entidades.
	- $3.4.2...$ Diagrama entidad-relación.
	- Diseño de un prototipo.  $3.4.3 -$ 
		-

#### **CAPITULO IV.** HERRAMIENTAS PARA EL DESARROLLO Pag. 60

4.1 Introducción a las herramientas para el desarrollo.

- 4.2 SOL Server 2000.
	- 4.2.1 La arquitectura cliente/servidor.
	- 4.2.2 Características de SQL Server 2000.
	- 4.2.3 Servicios de SQL Server 2000.
	- 4.2.4 Lenguaje Transact SQL.
	- 4.2.5 Lenguaje de manipulación de datos.
- 4.3 Visual Basic.
	- 4.3.1 Introducción a Visual Basic.
	- 4.3.2 Características generales de Visual Basic.
	- 4.3.3 Eventos y procedimientos.
	- 4.3.4 Funciones y procedimientos.
	- 4.3.5 Tipos de datos en Visual Basic.
	- 4.3.6 ¿Por qué hay tres interfases de acceso a datos en Visual Basic ADO, RDO y DAO?

⊢

#### **CAPITULO V. DESARROLLO**

Pag. 76

- 5.1 Desarrollo de un sistema de información.
- 5.2 Ventana logeo.

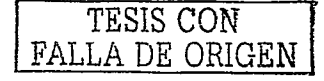

5.3 Ventana principal.

5.4 Menú negocio.

5.4. l Ventana negocio.

5.4.2 Salir.

5.5 Opción catálogos.

5.5.1 Ventana cliente.

5.5.2 Ventana clasificación.

5.5.3 Ventana producto.

5.5.4 Ventana proveedor.

5,5.5 Ventana empleados.

5.6 Opción movimientos.

5.6.1 Ventaná recibos.

5.6.2 Ventana créditos o pagare.

F

5.6.3 Ventana apartados.

5.6.4 Ventana pagos.

5.7 Opción almacén:

**CONCLUSIÓN** 

**BIBLIOGRAFÍA** 

TESIS CON FALLA DE ORIGEN

## **INTRODUCCIÓN**

En la actualidad. la mayoría de los negocios, requieren los servicios de un sistema de información para poseer una información integra, organizada y segura. Para esto, se requiere toda una recopilación acerca de la metodología de los diferentes tipos de sistemas de información, va que cada empresa requiere un tipo de sistema diferente.

La información acerca de las metodologías que siguen los diferentes tipos de sistemas de información se encuentra muy dispersa; es por eso que este documento agrupa todas estas metodologías con el fin de facilitar la búsqueda de cada una de ellas y así agilizar la decisión sobre que tipo de sistema se debe elegir y contar con la información para el desarrollo de un sistema de información basado en la tecnología cliente/servidor

En la actualidad es imprescindible que todas las organizaciones conozcan la importancia de la implementación de un sistema de información: esto hará que las empresas sean más competitivas, confiables y seguras dentro de los mercados en los quese desenvuelvan. Io que las llevará a incrementar sus ventas v por lo tanto sus ganancias. Otro de los beneficios de contar con un sistema de información es la reducción del personal, costos en cuanto a tiempo y procesamiento de información.

En el capítulo I se encuentran reunidos los objetivos y ventajas de los diferentes sistemas de información, los cuales sirven de referencia a cualquier negocio para el desarrollo de sus sistemas de información.

El capitulo II presenta la información necesaria para el entendimiento de la arquitectura cliente/servidor, así como las ventajas que representa la implantación de un sistema basado en esta tecnología.

El capítulo III cuenta con la información necesaria para conocer y comprender las etapas de análisis y diseño de un sistema, ya que estas son la base para desarrollo de un sistema de información.

El objetivo del capítulo IV es conocer las características técnicas de las herramientas necesarias para llevar a cabo el desarrollo de un sistema de información.

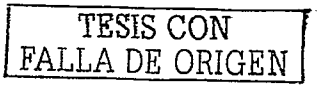

El contenido del capítulo V cuenta con la documentación necesaria para conocer el funcionamiento del sistema elaborado con base en la información recopilada en los capítulos anteriores.

 $\boldsymbol{\mathcal{H}}$ 

TESIS CON FALLA DE *ORIGEN* 

# **CAPITULO I**

# Sistemas de Información

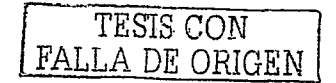

#### 1.1: OUÉ ES UN SISTEMA DE INFORMACIÓN?

Un sistema de información se podría definir como una parte de una organización que proporciona, usa y distribuye la información conjuntamente con los recursos que esta tiene asociados (humanos, técnicos y financieros). En muchas ocasiones este sistema de información está automatizado (en parte o totalmente)<sup>1</sup>.

De una forma más general, se podría decir que un sistema de información es un conjunto de componentes interrelacionados que permiten procesar, almacenar y distribuir información para apovar a la toma de decisiones y el control de una institución. Además de apovar a la toma de decisiones, la coordinación y el control, los sistemas de información pueden también avudar a los administradores y al personal a analizar problemas, visualizar cuestiones complejas y crear nuevos productos.

Las actividades más importantes de un sistema de información son las de insumo. procesamiento y producto. La alimentación o insumo recolecta datos dentro de la organización o del entorno que lo rodea con el fin de procesarlos en un sistema de información. El procesamiento transforma estos datos en algo que sea más comprensible para los seres humanos. El producto o salida es la distribución de la información procesada a las personas o actividades donde será empleada. Los sistemas de información requieren de retroalimentación que es el producto regresado a personas indicadas dentro de la institución para ayudarles a evaluar o corregir la etapa de alimentación.

#### **1.2 PANORAMA GENERAL DE LOS SISTEMAS DE INFORMACIÓN**

Los sistemas de información están constituidos por bases de datos y programas de aplicación que convierten los datos en información requerida por los usuarios, con objeto de que la organización pueda disponer con rapidez de una información completa y fiable, lo que constituye un elemento esencial para garantizar la gestión eficaz de los recursos de la misma, mejorar la calidad de los servicios que presta y adecuarse constantemente al entorno que la rodea. Ningún sistema por sí mismo proporciona toda la información que la institución requiere. Las instituciones cuentan con muchos

Laudson C., Kenneth, Jane P., Laudon, "Administración de los sistemas de información: organización y tecnología", Editorial Prentice may, México, 1996, pag. 285.

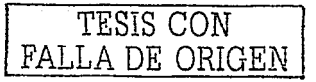

sistemas de información que sirven a los diferentes niveles y funciones. Así, los sistemas más comunes que se encuentran en las instituciones están diseñados para apovar a los trabajadores o gerentes de cada nivel, a la función de ventas y mercadotecnia, manufactura, contabilidad. finanzas y recursos humanos.

#### **1.3 SEIS PRINCIPALES TIPOS DE INFORMACIÓN**

En una institución se cuenta con sistemas de soporte a ejecutivos (SSE) al nivel estratégico: sistemas de información para la administración (SIA) y sistemas de soporte para la toma de decisiones (SSD) al nivel de administración o gerencial, sistemas de trabajo de conocimiento (STC) y sistemas de automatización de oficinas (SAO) al nivel de conocimientos: sistemas de procesamiento de operaciones (SPO) al nivel operativo. Los sistemas de cada nivel, a su vez, se han especializado para servir a cada una de las principales áreas funcionales.

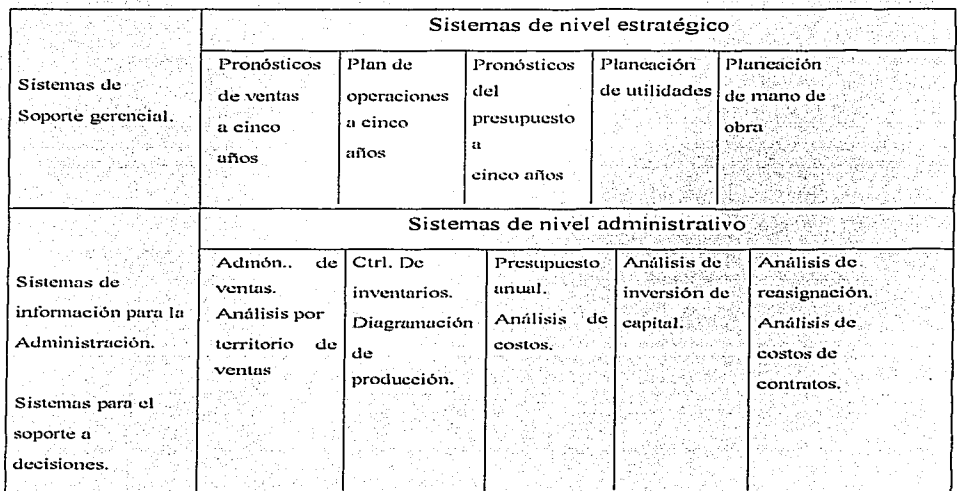

CUADRO 1.1 Tipos de sistemas

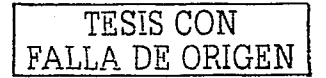

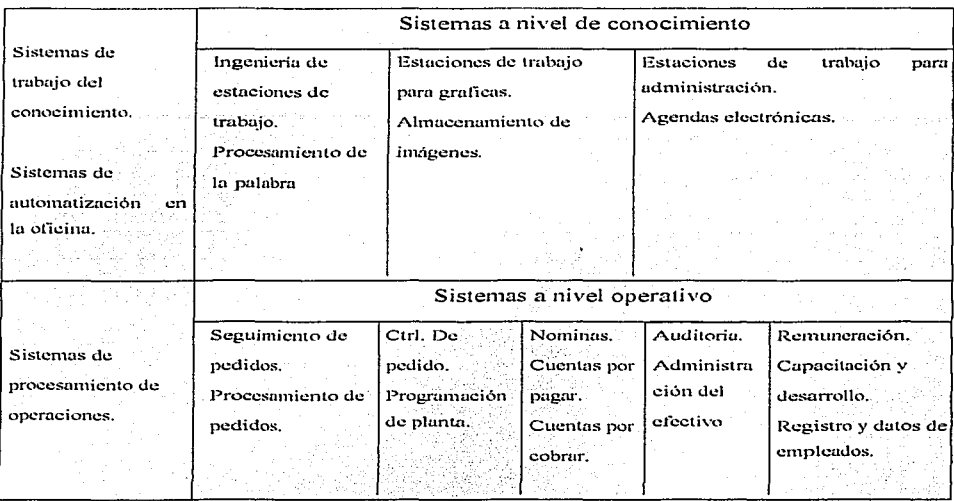

#### CUADRO 1.1 Tipos de sistemas (Continuación).

En el cuadro 1.1 se muestran los tipos específicos de sistemas de información que corresponden a cada nivel. Los sistemas de procesamiento de operaciones sirven al nivel operativo de la institución. Los sistemas de trabajo del conocimiento y los de automatización de oficinas sirven al nivel del conocimiento de la institución. Los sistemas de soporte de decisiones y los sistemas de información para la administración sirven al nivel de administración. Los sistemas de soporte gerencial sirven al nivel estratégico de la institución.

#### 1.3.1 Sistemas de procesamiento de operaciones (SPO)

Los sistemas de procesamiento de operaciones dan servicio al nivel operativo de la institución. Un sistema de procesamiento de operaciones es un sistema computarizado que realiza y registra las operaciones diarias de rutina necesarias para la operación de la empresa. Como ejemplos se tiene la alimentación de datos sobre los pedidos, los sistemas de reservaciones de hoteles, información a clientes, nominas. Dos

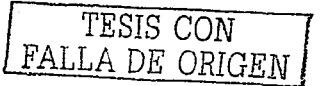

 $\overline{\mathbf{3}}$ 

características importantes de los sistemas de procesamiento de operaciones son: primero, los SPO ensanchan la frontera entre la institución y su entorno. Enlazan a los clientes con el almacen de la empresa, con la fabrica y la administración. Si los SPO no operan de una manera eficiente, la institución fracasa en la recepción de los insumos del entorno (pedidos) o entrega de bienes (producto terminado). Segunda, los SPO son los principales generadores de información para otros tipos de sistemas. Como los SPO hacen el seguimiento de las relaciones con el medio ambiente, son el único lugar en donde los administradores obtienen evaluaciones inmediatas del funcionamiento de la institución. Los SPO pueden considerarse como sistemas de procesamiento de mensajes institucionales" que informan a los administradores sobre el estado de las operaciones internas y las relaciones de la empresa con el medio ambiente, y dan apoyo a otros sistemas de información que facilitan la toma de decisiones a los administradores. Hoy en día, es difícil imaginar a una empresa sin un sistema de procesamiento de operaciones. En décadas anteriores se pensaba que una institución podía sobrevivir sin un sistema de cómputo, en la actualidad, la falla de los sistemas de procesamiento de operaciones durante algunas horas puede desencadenar la falla total de la empresa y probablemente la de otras ligadas a ella.

En todas las organizaciones existen cinco tipos de SPO, aun cuando los sistemas sean manuales. Estos son los de ventas/mercadotecnia, manufactura/producción, finanzas/contabilidad, recursos humanos y otras clases de SPO que son exclusivos de ciertos sectores industriales. En cuadro 1.2 se muestran las principales funciones y aplicaciones de los SPO.

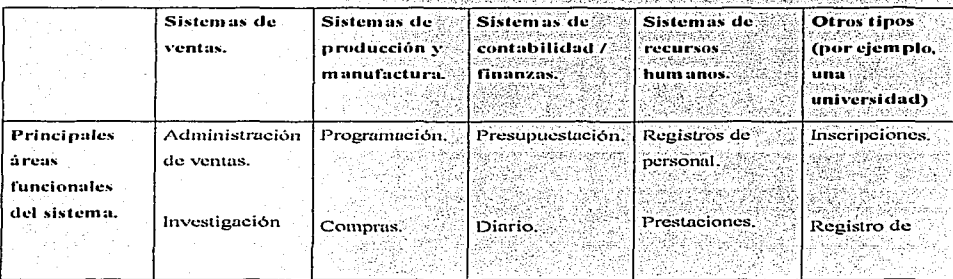

CUADRO 1.2 Aplicaciones de los sistemas de procesamiento de operaciones.

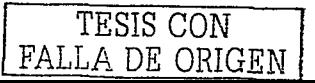

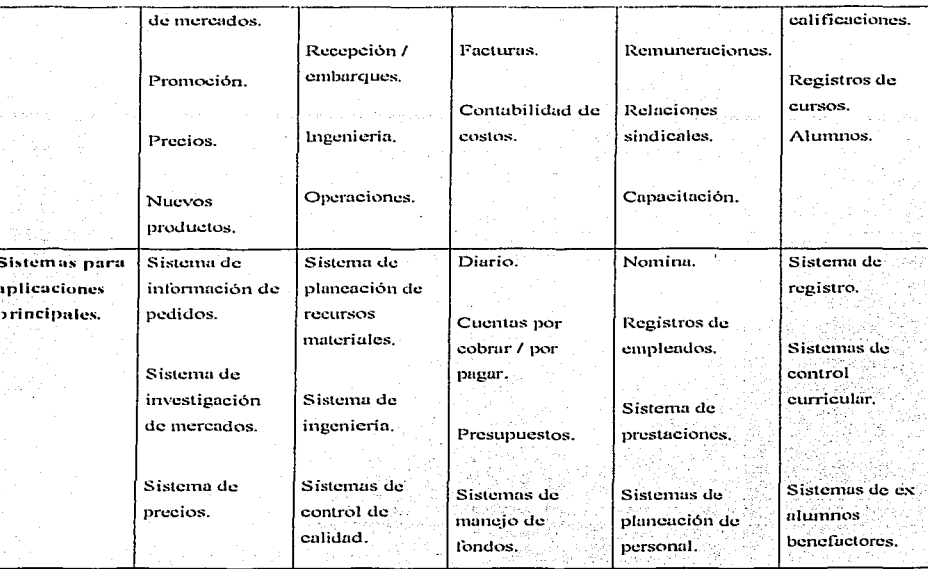

# CUADRO 1.2 Aplicaciones de los sistemas de procesamiento de operaciones (continuación).

# 1.3.2 Sistemas de trabajo del conocimiento (STC) y sistemas de automatización en la oficina (SAO)

Estos sistemas sirven en las necesidades de información en los niveles de conocimientos en la institución. Los sistemas de trabajo del conocimiento ayudan a los trabajadores del conocimiento, mientras que los sistemas de automatización de oficinas ayudan principalmente a los trabajadores de la información.

En general, los trabajadores del conocimiento son personas que tienen grados universitarios y son miembros de una profesión reconocida, como ingenieros, médicos, abogados y científicos. Su trabajo consiste en crear nueva información y conocimiento.

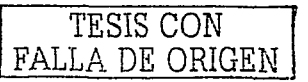

Los sistemas de trabajo de conocimientos, tales como estaciones de trabajo de ingeniería o científicas para el diseño, promueven la creación de nuevos conocimientos: aseguran que los nuevos conocimientos y experiencia técnica sean integrados adecuadamente a la empresa.

Las personas que se encargan de trabajar la información, no cuentan con niveles académicos formales, es decir, no tienen una preparación a nivel universitario, estas personas tienden a procesar información mas que a crearla. Este tipo de personas son secretarias, contadores, archivistas o administradores cuvos puestos sirven para emplear, manejar o distribuir información. Los sistemas de automatización de oficinas son la aplicación de la tecnología de la información la cual esta diseñada para aumentar el rendimiento de los trabajadores de la información en la oficina, este aumento de rendimiento se da apovando a las actividades de coordinación y de comunicación de una oficina. Los sistemas de automatización para oficina, coordinan diverso personal de información, unidades geográficas y áreas funcionales. Estos sistemas comunican a la empresa con clientes, proveedores y otras instituciones diferentes a ella y sirven como clarificadores para los flujos de conocimiento y comunicación. Entre estas actividades se incluyen la administración de documentos, la comunicación y la programación.

Los sistemas de automatización de oficinas más comunes manejan la administración documental, esto se hace a traves de procesadores de palabra, edición de escritorio<sup>3</sup> o archivamiento digital: la programación, la cual se hace mediante agendas electrónicas y la comunicación que se hace a través de correo electrónico, correo de voz o videoconferencias

Los sistemas de procesamiento de palabra representan la aplicación individual más frecuente de la tecnologia de la información en trabajo de oficina, en parte por que la producción de documentos es lo esencial de las oficinas. La edición de escritorio produce documentos con calidad, esto se hace combinando la salida de los sistemas de procesamiento de palabra con otros elementos de diseño.

Además de los trabajadores de la información, los trabajadores del conocimiento, que crean y producen los sistemas antes mencionados, también han hecho uso de la

La edición de escritorio se refiere a la tecnología que produce documentos de calidad profesional al combinar la salida de los procesadores de palabra con diseño, graficas y características especiales de distribución gráfica.

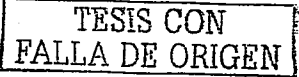

6

El procesamiento de la palabra se refiere a la tecnología de automatización de oficinas que facilita la elaboración de documentos mediante la edición de textos computarizados, formato, almacenamiento e impresión.

tecnología de automatización de la oficina. Sin embargo, se tienen disponibles otras tecnologías que dan apovo al rol que desempeñan en la empresa. Las computadoras de escritorio, también llamadas estaciones de trabajo<sup>4</sup> con capacidades de administración de graficas, análisis, administración documental y canacidades de comunicaciones pueden obtener información desde distintos puntos de vista y fuentes, va sea dentro o fuera de la empresa. En el campo de la ingenieria los sistemas de trabajo del conocimiento pueden emplear tales herramientas para efectuar miles de operaciones antes de que los diseñadores queden satisfechos con la seguridad de una parte especifica. Los diseñadores y expertos en planos podrían optar por el uso de estaciones de trabajo con software para graficas en tercera dimensión para visualizar de manera más completa un modelo del producto.

El papel de los sistemas de trabajo del conocimiento y de automatización de la oficina en la empresa no puede dejarse de lado. A medida que la economía pasa de la confianza en la fabricación de productos a la producción de servicios, el conocimiento y la información, la productividad de las empresas y la economía en su totalidad dependerá cada vez más de los sistemas del nivel de conocimientos. Esta es una razón por la que estos sistemas han tenido un crecimiento muy grande en aplicaciones en décadas pasadas y tienen la misma posibilidad en el futuro.

El sistema de conocimiento ideal es el que puede englobar a las funciones de trabajo del conocimiento y de automatización de oficina, debe permitir la unión perfecta de creación, almacenamiento y comunicación de documentos, mensajes de voz y por escrito, imágenes y datos de cualquier punto de la institución a cualquier otro. Otra meta es implicar que esta unión sea dentro de una división.

## 1.3.3 Sistemas de información para la administración (SIA) y sistemas

#### para el soporte de decisiones (SSD)

Estos sistemas sirven al nivel administrativo de la institución. Los sistemas de información para la administración proporcionan a los administradores informes y en algunos casos, acceso en linea a los registros ordinarios e históricos de la institución. Estos sistemas sirven principalmente a las funciones de planeación, control y toma de

<sup>4</sup> Las estaciones de trabajo son computadoras de escritorio que combinan una resolución grafica de alta calidad, posibilidades analíticas y administración de documentos.

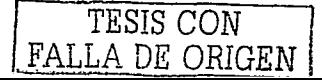

decisiones al nivel de administración gerencial. En general, recopilan y relacionan información obtenida de los sistemas de procesamiento de operaciones y la presentan a los administradores en forma de resumen rutinario. Los SIA han limitado fuertemente las capacidades de análisis, ya que emplean métodos muy sencillos para presentar la información por lo tanto. los SIA están orientados casi exclusivamente a hechos internos y no del entorno o externos. Un ejemplo de los SIA, es un subsistema de cuentas por cobrar que totaliza los saldos de los deudores de cada mes. Los SIA en si, avudan al seguimiento del adecuado funcionamiento de la institución y predicen su futuro desempeño de manera que puedan intervenir cuando las cosas no van bien. Los SIA dependen para su información de los sistemas de procesamiento de operaciones. resumen e informan sobre las operaciones básicas de la empresa utilizando con frecuencia la información proporcionada por los SPO. La información básica de operaciones es comprimida mediante una síntesis, que habitualmente se presenta en informes largos. Estos se producen con frecuencia, dan respuesta a preguntas de rutina.

Los SIA sirve a los administradores interesados en los resultados semanales, mensuales y anuales, no para las actividades diarias. A continuación se muestran las características de los sistemas de información para la administración.

#### Características de los sistemas de información para la administración

- 1. Dan soporte a las decisiones estructuradas y semiestructuradas a los niveles operativos y de control administrativos, son también de utilidad para propositos de planeación de personal directivo.
- 2. Se orientan hacia los informes y el control. Están diseñados para informar sobre las operaciones existentes y por lo tanto avudan a proporcionar el control diario de las operaciones.
- 3. Dependen de los datos existentes de la empresa y en los flujos de información.
- 4. Tienen poca capacidad analitica.
- 5. Ayudan a la toma de decisiones valiendose de la información presente y la del pasado.
- 6. Son relativamente inflexibles.
- 7. Están orientados hacia el interior y no hacia el exterior.

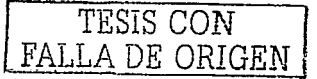

- 8. Las necesidades de información se conocen y son estables.
- 9. Requieren de un largo proceso de análisis y diseño.

Los administradores emplean los sistemas de soporte de decisiones (SSD) para ayudarse en la toma de decisiones rápidamente cambiantes y que no pueden especificarse facilmente con anticipación. Los SSD se diferencian de los SIA de varias formas. Los SSD cuentan con capacidades más avanzadas de análisis. Jo que permite a quien los use emplear diversos modelos para analizar la información. Los SSD dependen de la información interna de los sistemas de procesamiento de operaciones y de los sistemas de información para los administradores. y con frecuencia hace uso de información suministrada por fuentes externas, como precios vigentes de futuros financieros proporcionados por otra empresa. Los SSD tienden a ser más interactivos, pues facilitan a los usuarios un acceso sencillo a la información y a los modelos analíticos a través de instrucciones amigables de la computadora. Los SSD son de acción instantanea, interactivos, orientados hacia modelos y hacia la acción, mientras que los SIA tienden a ser orientados hacia los lotes y hacia la información. Los SSD son usados por los administradores y por un gran número de trabajadores del conocimiento, analisis v profesionales cuva primera obligación es manejar información y tomar decisiones. Los SSD tienen mayor capacidad de análisis que los otros sistemas, han sido construídos con una sin número de modelos para analizar la información; están diseñados para que los usuarios puedan trabajar con ellos directamente, en estos sistemas se incluve de manera explicita un software amigable, estos sistemas son interactivos, el usuario puede cambiar suposiciones e introducir nuevos datos.

#### Características de los sistemas de soporte a las decisiones

- 1. Offecen flexibilidad, adaptabilidad y una respuesta rapida.
- 2. Permiten que los usuarios inicien y controlen el insumo y el producto.
- 3. Operan con muy poca o ninguna asistencia de programadores.
- 4. Proporcionan soporte a decisiones y soluciones para problemas cuyas soluciones no pueden anticiparse por adelantado.
- 5. Emplean herramientas sofisticadas de análisis y modelaje.

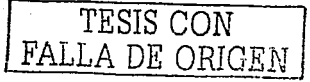

#### 1.3.4 Sistemas de soporte gerencial (SSG)

Esta clase de sistemas es utilizada por directivos para la toma de decisiones. Este tipo de sistemas sirve al nivel estratécico de la institución dirigen las decisiones no estructuradas y crean un ambiente generalizado de computación y comunicación en vez de proporcionar alguna aplicación fila o capacidad específica. Los sistemas de soporte gerencial están diseñados para incorporar información sobre eventos externos, como leves fiscales o competidores nuevos, pero también obtienen información resumida de los sistemas de información para la administración y los sistemas para el soporte de decisiones internos. Aun cuando sus capacidades de análisis son resumidas, los sistemas de soporte gerencial emplean software de graficas avanzado y pueden dar graficas e información de muchas fuentes de manera inmediata a la oficina del director general o a una sala de juntas.

La diferencia con otras clases de sistemas de información, es, que los sistemas de soporte gerencial no están diseñados en primera instancia para resolver problemas específicos. Lo que hacen, es proporcionar capacidad generalizada de computación y telecomunicaciones. Los SSG dan información a administradores cuando esta se requiere, y de una manera altamente interactiva. Los sistemas de soporte ejecutivo (SSE) representan una capacidad generalizada de computo, telecomunicaciones y salidas que pueden ser enfocadas y aplicadas a un ordenamiento cambiante de problemas. Entre las preguntas que los SSG deben ayudar a resolver se destacan las siguientes:

- ¿En que negocio debemos de estar?
- ¿Qué es lo que están haciendo los competidores?
- ¿Que unidades debemos vender para obtener efectivo para otras adquisiciones?.

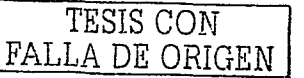

# 1.3.5 Características de los sistemas

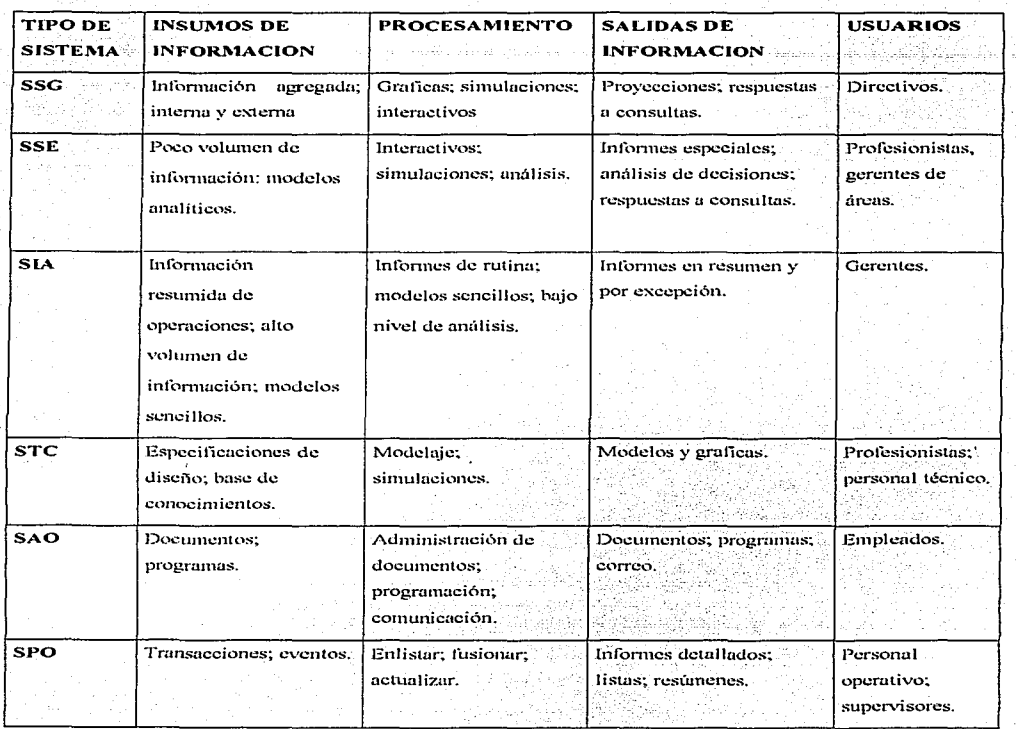

# CUADRO 1.3 Características de los sistemas. (도시에 대한 경영)<br>1998년 대학교 중

# 1.3.6 Integración de los sistemas

Los SPO son las principales fuentes de información para el resto de los sistemas, mientras que los SSE son los mayores receptores de información de los niveles inferiores. Los sistemas deben quedar integrados uno con el otro, esto es, deben aportar para el flujo sistemático de la información entre los distintos sistemas. La integración

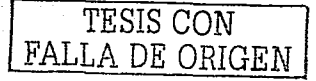

tiene un costo. y seria tonto establecer lazos entre los sistemas sólo por el hecho de construirlo. Los administradores son los que dan el nivel de integración que se requiere en el negocio. El desarrollo de nuevo hardware y software, especialmente sistemas de administración. de base de datos y sistemas de telecomunicaciones privados, el establecimiento de puentes entre sistemas es cada vez menos caro y más confiable. En la figura 1.1 se muestra como los diferentes tipos de sistemas en la institución se relacionan entre ellos.

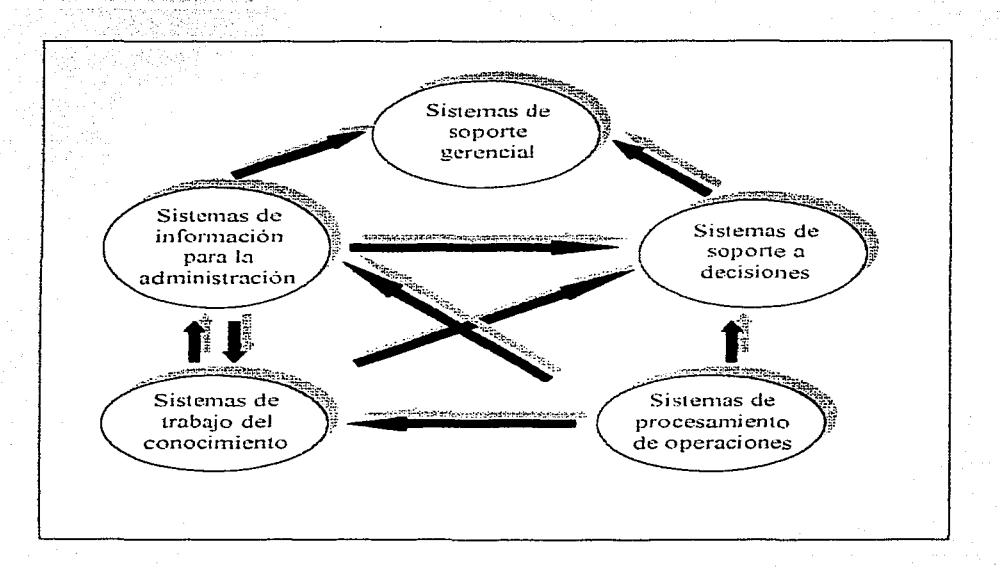

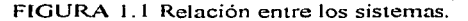

#### **1.3.7 Fuentes de ideas para los sistemas**

Los sistemas se originan en distinto puntos de la institución. En general existen tres fuentes: los usuarios, el departamento de sistemas de información y la alta dirección. Las demandas de los usuarios son la fuente de la mayor parte de los proyectos de sistemas. Una de las situaciones más frecuentes ocurre cuando el personal de

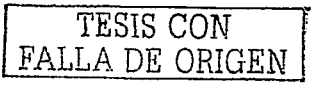

12

operaciones siente que algo esta mal con un sistema en operación. La gerencia media en un área de usuarios finales, como recursos humanos, puede encontrar que un sistema de información para la administración que va existe es inadecuado para cumplir con las nuevas demandas.

La segunda fuente de nuevos sistemas es el departamento de sistemas de información. Las nuevas tecnologías pueden presentar nuevas oportunidades para la institución para reducir costos. Una de las responsabilidades del departamento de sistemas de información es rastrear la tecnología de información e introducir tecnologías adecuadas para la empresa. Esto puede pensarse como un empuje tecnológico.

La tercera fuente de los nuevos sistemas es la alta dirección. Al desarrollar planes estratégicos para la institución. la alta dirección puede concluir que nuevos tipos de sistemas de información serán necesarios para dar apovo a las nuevas actividades de negocios.

#### 1.3.8 Panorama del desarrollo de los sistemas

Cualquiera que sea su origen, los nuevos sistemas de información son el resultado de un proceso de solución de problemas. Un nuevo sistema de información se construye como una solución a un problema o a un conjunto de problemas que la institución percibe que está enfrentando. Este problema o conjunto de problemas puede ser de que los administradores y empleados se dan cuenta de que la institución no está funcionando correctamente, o puede ser el hecho de aprovechar las nuevas oportunidades para tener un desempeño mayor. El sistema de información es el resultado es el producto de una serie de actos llamada desarrollo de sistemas. Este desarrollo se refiere a todas las actividades que se requieren en la producción de una solución de sistema de información para un problema o una oportunidad institucional. El desarrollo de sistemas es una forma estructurada de solución de problemas con actividades diferentes. Estas actividades consisten en el análisis de sistemas, diseño de sistemas, programación, pruebas conversión, producción y mantenimiento. En la figura 1.2 se muestra el proceso de desarrollo de los sistemas. Las actividades de desarrollo de sistemas que se describen aqui normalmente ocurren en orden secuencial. Pero algunas de las actividades deben ser repetidas o pueden ocurrir de manera simultanea. Notese también que cada actividad

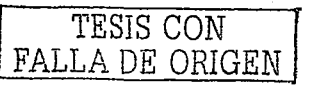

implica interacción con la institución. Los miembros de la institución participan en estas actividades y el proceso de desarrollo de sistemas crea cambios organizacionales.

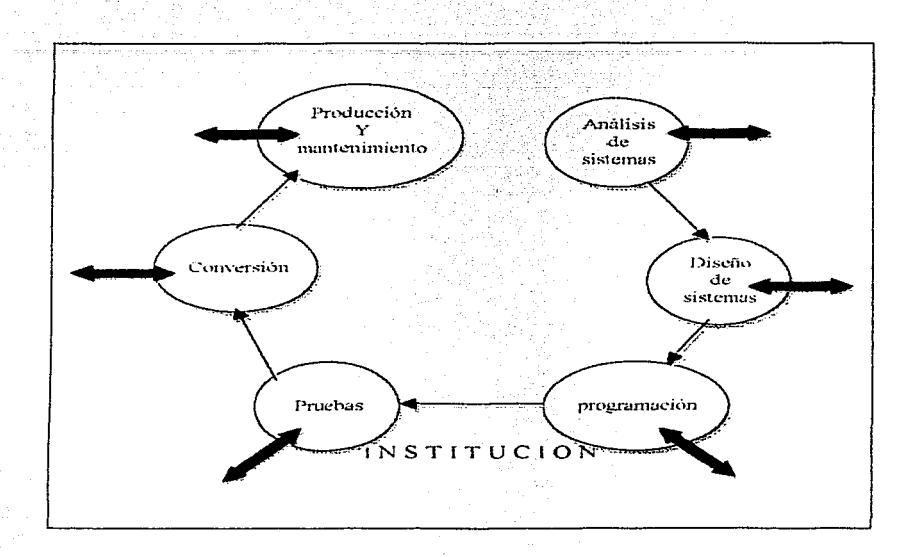

FIGURA 1.2 Proceso de desarrollo de los sistemas.

#### 1.3.9 Análisis de sistemas

El análisis de sistemas es el análisis de un problema que la institución tratará de resolver mediante un sistema de información. Consiste en definir el problema, identificar sus causas, especificar la solución e identificar los requerimientos de información que deben ser cumplidos por una solución de sistemas. La clave para la construcción de un buen sistema de información es una comprensión profunda de la organización y los sistemas existentes. Para ello el analista crea un organigrama de la institución y sus sistemas, identificando a los principales propietarios y usuarios de los datos en la institución. Estas personas tienen un interes directo en la información afectada por el nuevo sistema. Además de estos aspectos institucionales, el analista

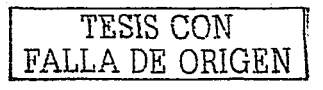

también describe brevemente el hardware y software existentes que sirven a la institución. Ya con este análisis organizacional, el analista detalla los problemas de los sistemas actuales. Al examinar documentos, papeles de trabajo y procedimientos, observar las operaciones de los sistemas y entrevistar a los usuarios clave de los sistemas, el analista puede identificar las áreas de problemas y los objetivos a ser alcanzados por la solución. La solución implica desarrollar un nuevo sistema o mejorar el que va existe.

El análisis de sistemas implica el estudio de factibilidad para determinar que una solución sea posible o alcanzable dados los recursos y restricciones de la institución, se deben estudiar tres áreas principales de la factibilidad:

- 1. Factibilidad técnica: Si la solución propuesta puede ser implantada con el software, hardware y recursos técnicos disponibles.
- 2. Factibilidad económica: Si los beneficios de la solución propuesta son mayores que los costos.
- 3. Factibilidad operativa: Si la solución propuesta es deseable con el marco administrativo y organizacional existente.

Probablemente la tarea más difícil para un analista de sistemas sea definir los requerimientos de específicos de información<sup>5</sup> que deban ser satisfechos por la solución de negocios seleccionada. El análisis de requerimientos define escrupulosamente los objetivos del nuevo sistema o del sistema modificado y desarrolla una descripción detallada de las funciones que debe llevar a cabo el nuevo sistema.

Algunos problemas no requieren de solución de sistemas de información. En vez de esto, requieren un ajuste en la administración, capacitación adicional o refinamiento de los procedimientos existentes en la institución. si el problema se relaciona con la información, el análisis de sistemas puede todavía ser necesario para diagnosticar el problema y llegar a la solución adecuada.

Requerimientos de información: es un enunciado detallado de las necesidades de información que un nuevo sistema debe satisfacer; identifica quien necesita que información, cuando, donde y como.

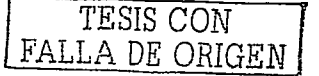

#### 1.3.10 Diseño de sistemas

Mientras que el análisis de sistemas describe lo que un sistema debe hacer para satisfacer los requerimientos de información. el diseño de sistemas muestra como el sistema debe satisfacer este objetivo. El diseño del sistema es el plan general o modelo para ese sistema. El diseño de los sistemas de información es una tarea exacta y creativa que requiere de imaginación, sensibilidad al detalle y habilidades de experto.

El diseño de sistema tiene tres obietivos:

Primero, el diseñador de sistemas es responsable de la consideración de otras configuraciones de tecnología para llevar a cabo y desarrollar el sistema tal y como fue descrito por el analista. Esto puede implicar análisis de desempeño de diferentes elementos de software y hardware, capacidades de seguridad de los sistemas, alternativas de redes y la transportabilidad del hardware de los sistemas.

Segundo, los diseñadores son responsables por la administración y el control de la realización tecnica de los sistemas. Las especificaciones detalladas de la programación. la codificación de datos, la documentación, pruebas y la capacitación son todos responsabilidad del equipo de diseño. Además, los diseñadores son responsables del abastecimiento actual del hardware y el software que se necesita para el sistema.

Tercero, el diseñador de sistemas detalla las especificaciones del sistema que darán las especificaciones indicadas durante el análisis de sistemas.

El diseño de un sistema de información puede descomponerse en especificaciones lógicas o físicas. El diseño lógico representa las componentes del sistema y sus relaciones mutuas, como aparecerán ante los usuarios. Describe las entradas y salidas, las funciones de procesamiento a ser realizadas, los procedimientos de negocios, los modelos de datos y los controles.<sup>6</sup>

El diseño físico es el proceso de traducción del modelo lógico abstracto a un diseño técnico especifico para el nuevo sistema. Produce las especificaciones reales para el hardware, software y bases de datos físicas, medios de entrada/salida, procedimientos manuales y controles específicos. El diseño lógico proporciona las específicaciones

<sup>6</sup> Los controles especifican las normas para desempeño aceptable y los métodos para medir el desempeño real en relación con tales normas.

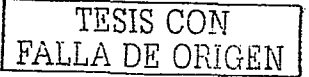

restantes que transforman el diseño lógico abstracto en un sistema de funciones de personas y maquinas.

1.3.11 Acabado del proceso de desarrollo de sistemas

Los pasos restantes en el proceso de desarrollo de sistemas traducen las especificaciones de la solución establecidas durante el análisis y diseño de sistemas en un sistema de información totalmente operativo.

#### 1.3.12 Programación

Durante la etapa de programación. las especificaciones del sistema que fueron preparadas durante la etapa de diseño se traducen a código de programa. Sobre la base de documentos detallados de diseño para los archivos, operaciones y distribuciones de informes y otros detalles de diseño se preparan las especificaciones para cada programa en el sistema. Como los grandes sistemas implican muchos programas con miles de líneas de código, se emplean con frecuencia equipos de programadores. Además, si todo un sistema puede ser programado por una sola persona, la calidad del software será mavor si se somete a la revisión de un grupo.

#### 1.3.13 Pruebas

Es necesario llevar a cabo pruebas exhaustivas y a profundidad para certificar si el sistema produce los resultados correctos. Las pruebas de un sistema de información pueden descomponerse en tres actividades:

- $\Rightarrow$  Pruebas por unidades,  $\circ$  pruebas de programas, consisten en probar cada programa por separado en el sistema. Las pruebas deben verse como un medio de encontrar errores en los programas, enfocandose en encontrar en todos los caminos que pueden hacer que un programa falle. Una vez señalados, los problemas pueden ser corregidos.
- $\Rightarrow$  **Pruebas al sistema**, estas pruebas prueban el funcionamiento del sistema de información como un todo. Tratan de determinar si módulos discretos pueden

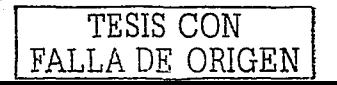

funcionar conjuntamente tal como se planeo y si existen discrepancias entre las maneras como el sistema trabaja en la actualidad y como se diseño.

Pruebas de aceptación, estas proporcionan la certificación final de que el sistema esta listo para ser usado en un escenario de producción. Las pruebas de sistemas son evaluadas por usuarios y revisadas por la administración. Cuando todas las partes están satisfechas de que el nuevo sistema cumple con sus normas, el sistema queda formalmente aceptado para su instalación.

En el plan de prueba<sup>7</sup> se incluven todos los preparativos para la serie de pruebas previamente descritas.

#### 1.3.14 Conversion

La conversión es el proceso de cambiar el viejo sistema por el nuevo. Se pueden usar cuatro principales estrategias de conversión; en paralelo, de cambio directo, de estudio piloto y del enfoque por fases.

En una estrategia en paralelo, el sistema viejo V su reemplazo son operados conjuntamente durante un tiempo, hasta que todos se aseguran que el nuevo funciona correctamente.

La estrategia de cambio directo reemplaza al sistema vielo por completo en un dia determinado. Esta estrategia es muy riesgosa va que puede ser muy cara si se presentan problemas con el nuevo sistema.

La estrategia de estudio piloto implanta el nuevo sistema solo en un area limitada de la institución, como un solo departamento o un área operativa. Cuando esta versión piloto quede completa y trabaje fluidamente, se instala el sistema en el resto de la institución, ya sea simultáneamente o por etapas.

La estrategia de enfoque por fases introduce el nuevo sistema por etapas, ya sea por funciones o por unidades de la institución.

La actividad que más consume tiempo es normalmente la conversión de datos. Los datos del viejo sistema deben ser transferidos al nuevo. Los datos convertidos deben ser verificados cuidadosamente para precisión e integridad.

7 El plan de prueba es preparado por el equipo de desarrollo en conjunto con los usuarios; incluye la preparación para una serie de pruebas a ser realizadas en el sistema.

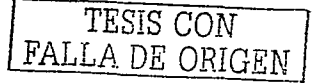

Pasar de un viejo sistema a uno nuevo requiere que Jos usuarios finales sean capacitados para usarlo. Documentación" detallnda que muestra como trabaja el sistema desde el pw1to de vista técnico y desde el punto de vista del usuario se tennina durante el tiempo de conversión para usarse en la capacitación y en las operaciones diarias. La falta de capacitación adecuada y documentación contribuye al fracaso del sistema por lo que esta parte del desarrollo de sistemas es muy importante.

#### 1.3.15 Producción y mantenimiento

Después de que el sistema nuevo se ha instalado y la conversión esta completa, se dice que el sistema esta en conversión. Los cambios en hardware. software. documentación o procedimientos a un sistema de producción para corregir sus errores, cumplir con nuevos requerimientos se denomina mantenimiento.

<sup>8</sup> La documentación es la descripción de cómo opera un sistema de información desde el punto de vistu técnico y del usuario.

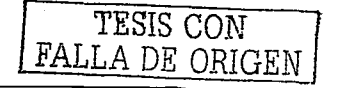

. - . '

 $20<sub>o</sub>$ 

# **CAPITULO 11**

# **Cliente/Servidor**

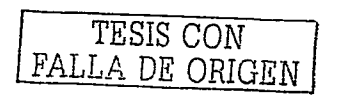

## 2.1 INTRODUCCION A LA TECNOLOGIA CLIENTE / SERVIDOR

La necesidad de información de las empresas aumenta día a día y la creciente y necesaria especialización de sus distintos departamentos nos empuían a desear un mayor control de los datos disponibles. Hoy es raro encontrar una empresa que no cuente con una computadora que maneie sus datos comerciales, administrativos, etc.  $Y$  el reto consiste en sacar el máximo provecho de la información que se posee.

A medida que la empresa crece, también crecen sus necesidades informaticas v requieren soluciones nelles que dan respuesta a los requerimientos de cada momento. Hasta ahora la única solución era dotar la computadora central con más programas hasta su saturación. Con la concepción clásica de la computadora en donde las pantallas son simples terminales, la carga de más programas o más pantallas, significa disminuir su rendimiento. Tengase en cuenta que, en este tipo de arquitectura, tanto los datos como los programas residen en una unica computadora central encargada de elecutar los programas, atender a los usuarios y mantener los datos de los archivos. Como consecuencia, dicha computadora tiende a crecer desmesuradamente y no siempre al ritmo adecuado para la empresa debido a los elevados costos tanto de compra como de mantenimiento.

#### **2.2 CLIENTE/SERVIDOR**

Cliente. El cliente típicamente corre sobre una o más computadoras clientes, pero también puede correr sobre la computadora que hace las veces de servidor.

Servidor. El Servidor es el responsable de la manipulación de la información.

Arquitectura cliente/servidor, arquitectura hardware v software adecuada para el proceso distribuido, en el que la comunicación se establece de uno a varios. Un proceso es un programa en ejecución. Proceso cliente es el que solicita un servicio. Proceso servidor es el capaz de proporcionar un servicio. Un proceso cliente se puede comunicar con varios procesos servidores y un servidor se puede comunicar con varios clientes. Los procesos pueden ejecutarse en la misma máquina o en distintas máquinas comunicadas a través de una red. Por lo general, la parte de la aplicación correspondiente al cliente se optimiza para la interacción con el usuario, ejecutándose

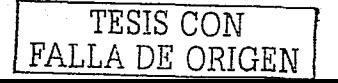

en su propia máquina, mientras que la parte correspondiente al servidor proporciona la funcionalidad multiusuario centralizada y se ejecuta en una máquina remota.

Una aplicación cliente/servidor típica es un servidor de base de datos al que varios usuarios realizan consultas simultáneamente. El proceso cliente realiza una consulta, el proceso servidor le envía las tablas resultantes de la consulta y proceso cliente las interpreta y muestra el resultado en pantalla.

Servidor (informática), computadora conectada a una red que pone sus recursos a disposición del resto de los integrantes de la red. Suele utilizarse para mantener datos centralizados o para gestionar recursos compartidos. Internet es en último termino un conjunto de servidores que proporcionan servicios de transferencia de ficheros, correo electrónico o páginas WEB, entre otros.

#### 2.2.1 Esquema cliente/servidor

El esquema cliente/servidor es un modelo de computación en el que, el procesamiento requerido para ejecutar una aplicación o conjunto de aplicaciones relacionadas se divide entre dos o más procesos que cooperan entre si. Usualmente la mavoría del trabajo pesado se hace en el proceso llamado servidor y el (los) proceso(s) cliente(s) solo se ocupa de la interacción con el usuario (aunque esto puede variar.)

Los principales componentes del esquema cliente/servidor son entonces los Clientes. los Servidores y la infraestructura de comunicaciones.

Los Clientes interactuan con el usuario, usualmente en forma gráfica. Frecuentemente se comunican con procesos auxiliares que se encargan de establecer conexión con el servidor, enviar el pedido, recibir la respuesta manejar las fallas y realizar actividades de sincronización y de seguridad.

Los Servidores proporcionan un servicio al cliente y devuelven los resultados. En algunos casos existen procesos auxiliares que se encargan de recibir las solicitudes del cliente, verificar la protección, activar un proceso servidor para satisfacer el pedido, recibir su respuesta y enviaria al cliente. Además deben manejar los interbloqueos, la recuperación ante fallas, y otros aspectos afines. Por las razones anteriores la plataforma computacional asociada con los servidores es más poderosa que la de los clientes. Por esta razón se utilizan PCs poderosos, estaciones de trabajo.

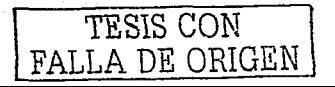

minicomputadores o sistemas grandes. Además deben maneiar servicios como administración de la red, mensajes, control y administración de la entrada al sistema ("login"), auditoria recuperación y contabilidad. Usualmente en los servidores existe algún tino de servicios de bases de datos.

Para que los clientes y los servidores puedan comunicarse se requiere una infraestructura de comunicaciones, la cual proporciona los mecanismos básicos de direccionamiento y transporte. La mayoría de los sistemas Cliente/Servidor actuales se basan en redes locales.

#### 2.3 VENTAJAS DE LA AROUITECTURA CLIENTE / SERVIDOR

En una estructura cliente/servidor, el servidor solamente gestiona los datos atendiendo las peticiones de los programas denominados ahora clientes; la parte cliente la soporta una computadora personal que se encarga de ejecutar los programas que el usuario precisa; esto libera al servidor de la ejecución de los programas y del control de los usuarios, tareas que podían ocuparle hasta un 80% de su tiempo.

La ventaja de este sistema es clara. La distribución de tareas permite aumentos extraordinarios de rendimiento con costos menores. A este costo menor tanto de compra como de mantenimiento, contribuve además el que en esta arquitectura se usan básicamente computadoras compatibles de los que existe una gran oferta en el mercado.

Uno de los aspectos que más ha promovido el uso de sistemas cliente/servidor es la existencia de plataformas de hardware cada vez más baratas. Esta constituye a su vez una de las más palpables ventajas de este esquema, la posibilidad de utilizar máquinas considerablemente más baratas que las requeridas por una solución centralizada, basada en sistemas grandes. Además de lo anterior, se pueden utilizar componentes, tanto de hardware como de software, de varios fabricantes, lo cual contribuve considerablemente a la reducción de costos y favorece la flexibilidad en la implantación y actualización de soluciones.

Además de lo anterior, el esquema cliente/servidor facilita la integración entre sistemas diferentes y compartir información, permitiendo: por ejemplo que las máquinas va existentes puedan ser utilizadas pero usando interfaces más amigables al usuario. De esta manera podemos, por ejemplo, integrar PCs con sistemas medianos y grandes, sin que todas las máquinas tengan que utilizar el mismo sistema operacional.

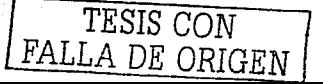

Al favorecer el uso de interfaces oráficas interactivas. los sistemas construidos con este esquema tienen una interacción más intuitiva con el usuario. Si se utilizan interfaces gráficas para interactuar con el usuario, el esquema cliente/servidor presenta la ventaja, con respecto a uno centralizado, de que no es siempre necesario transmitir información gráfica por la red pues esta puede residir en el cliente, lo cual permite aprovechar mejor el ancho de banda de la red.

La estructura inherente modular facilita además la integración de nuevas tecnologías v el crecimiento de la infraestructura computacional. favoreciendo así la escalabilidad de las soluciones

El esquema cliente/servidor contribuve además a proporcionar a los diferentes departamentos de una empresa soluciones locales, pero permitiendo además la integración de la información relevante a nivel global.

#### 2.3.1 ¿Qué ventajas puede aportar el esquema cliente servidor a las empresas?

Como una primera ventaja se puede mencionar que con el uso de este esquema se reducen los costos de producción de software y se disminuyen los tiempos requeridos. Esto es, para la construcción de una nueva aplicación pueden usarse los servidores que haya disponibles reduciéndose el desarrollo a la elaboración de los procesos del cliente, según los requerimientos deseados. Lo anterior disminuye los costos internos del área de sistemas. Además, se pueden obtener ventajas importantes al reducir el costo del hardware requerido. Ilevando las aplicaciones a plataformas más baratas, aprovechando el poder de computo de los diferentes elementos de la red, y facilitando la interacción entre las distintas aplicaciones de la empresa. El esquema cliente/servidor también contribuye a una disminución de los costos de entrenamiento de personal pues favorecen la construcción de interfaces gráficas interactivas, las cuales son más intuitivas y fáciles de usar por el usuario final.

Además de lo anterior, el esquema cliente/servidor permite llevar más facilmente la información a donde se necesita, además de que contribuye a aumentar su precisión pues se puede obtener de su fuente (el servidor).

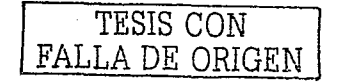

#### 2.3.2 Independencia de plataformas

La habilidad de integrar sistemas heterogéneos es inherente al modelo cliente/ servidor, pues los clientes y los servidores pueden existir en múltiples plataformas y hacer acceso a datos de cualquier sitio de la red. Además un cliente puede integrar datos de diferentes sitios para presentarlos, a su manera, al usuario final.

Las instalaciones cliente/servidor permiten muy diversas configuraciones para los servidores de datos y para los clientes, sin modificar en absoluto la programación de dichos clientes, ni alterar los datos del servidor.

Para el servidor pueden utilizarse sistemas Novell. Windows x o Windows NT o Unix con cualquiera de la base de datos que funcionan en estos sistemas: para los clientes puede usarse Windows x.

Por consiguiente, la empresa puede cambiar de plataforma en el momento en que sus necesidades reales lo requieran, sin cambio alguno en los programas y con un aprovechamiento integro de sus datos y planificar de una forma muy flexible sus inversiones informaticas.

#### 2.3.3 Información departamental

La posibilidad de acceder de forma directa a la información del servidor permite el análisis de los datos a nivel departamental, evitando en muchos casos, el costo de desarrollo de aplicaciones específicas para el servidor.

La forma de acceder a los datos es tan directa y fácil como se desee, en efecto, con una estructura cliente/servidor, se consigue que una hoja de calculo por ejemplo, acceda a la base de datos del servidor, lea una selección de datos, nos los muestre automáticamente en forma de filas y columnas de la hoja y que al abrirla en el futuro actualice dichos datos de forma automática.

La explotación de los datos estadísticos, confección de informes, resumenes, gráficos, etc., puede realizarse de forma flexible, personalizada y por el propio usuario, eliminando así, una parte substancial de las limitaciones que imponen los sistemas de información clásicos.

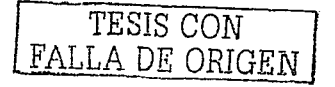

En una arquitectura basada en una red, no pueden olvidarse las ventajas añadidas que esta nos aporta en cuanto a flexibilidad de montaje, ubicación física, crecimiento paulatino, integración ofimática y compartición de todo tipo de recursos.

Ofimatica, equipo que se utiliza para generar, almacenar, procesar o comunicar información en un entorno de oficina. Esta información se puede generar, copiar y transmitir de forma manual, eléctrica o electrónica.

El uso de una red simplifica el conexiado de perifericos y reduce por tanto su costo. Permite en las computadoras cliente, el uso de todo tipo de programas ofimáticos como hojas de cálculo, procesadores de texto, agendas personales, etc., y si se desea, pueden compartirse recursos (fax. módem. impresoras, discos, etc.) y ficheros. La compartición evita duplicación de recursos. la información redundante y la circulación de documentación no controlada: así mismo contribuye a unificar criterios y beneficia por tanto la imagen de empresa (carátulas de fax comunes, documentos maestros para formatos de cartas, etc.)

#### 2.3.4 Ahorro de los recursos

Programas. Los programas y aplicaciones pueden adquirirse por licencias corporativas para ser instalados en un único equipo y usados por todos los usuarios de la red. El ahorro es aún más evidente en el mantenimiento, va que se dispondrá de una copia única en lugar de una en cada terminal de la red.

Ocupación de discos. Concentrar los datos en un servidor, los programas y aplicaciones en un mismo equipo, disminuye las ocupaciones de disco duro y por tanto también. la necesidad de incrementar los tamaños de disco sin justificación.

Impresoras. Tal vez es el periferico más costoso de la computadora. La red nos permite utilizar y compartir cualquier impresora conectada a una terminal de la misma.

Perifericos especiales. Una tarjeta de modem/fax y otros perifericos especiales, pueden compartirse en la red y ser usados desde cualquier terminal.

Conexión de terminales de pantalla. Las terminales de pantalla acceden al servidor y se conectan entre sí, a través del cable de la red, evitando la necesidad de ampliación de las salidas del servidor, al incrementar los terminales de pantalla conectados.

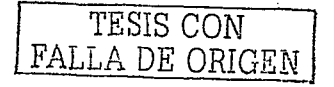
## 2.3.5 El correo electrónico

Una red permite mantener buzones de correo para los usuarios  $\mathbf v$  departamentos. Esta característica resulta especialmente útil si existe la necesidad de información. comunicación rápida y en organizaciones cuyos usuarios esten ubicados en zonas extensas o en diversos edificios. Vía correo electrónico, pueden deiarse avisos a un departamento o usuario con la seguridad de que serán leídos y, si se desea, con obligación de ser contestados.

## 2.3.6 Seguridad

Un software de gestion de red, no hubiera tenido exito si no dispusiera de unos exhaustivos controles de seguridad. La información puede protegerse de manera que solamente los usuarios autorizados puedan accederla tanto a nivel de modificación, como de consulta. Cada usuario tiene permisos para acceder solamente a aquella información para la que ha sido autorizado.

Las copias de seguridad de los archivos, aplicaciones y datos se realiza de forma centralizada para evitar la dispersión de responsabilidades y minimizar los riesgos.

Un elemento de seguridad recomendado, es la desconexión de los dispositivos de copia de las computadoras personales excepto aquellos en que su presencia sea absolutamente necesaria. Esta práctica elimina la posibilidad de aparición en la red de programas no deseados.

## 2.3.7 Relación con otros conceptos

## Independencia de bases de datos

## ¿Qué es una base de datos?

Es un conjunto de información que tiene un significado y que se encuentra organizada en entidades de manera que se minimice la redundancia, mantenga la integridad y seguridad de la información. Algunas de estas funciones se logran a través

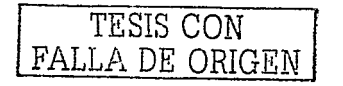

de un buen diseño de base de datos y otras con el apoyo de un manejador de base de datos.

Las arquitecturas cliente/servidor permiten aprovechar los conceptos de cliente y servidor para desarrollar aplicaciones que accedan a diversas bases de datos de forma transparente. Esto hace viable cambiar la aplicación en la parte servidora, sin que la aplicación cliente se modifique. Para que sea posible desarrollar estas aplicaciones es necesaria la existencia de un estándar de conectividad abierta que permita a las computadoras personales y estaciones de trabajo acceder de forma transparente a bases de datos corporativas.

## Relación con los sistemas abiertos

Al igual que el esquema cliente/servidor, hoy en día es muy importante los conceptos de sistemas abiertos e interoperabilidad, los cuales están intimamente ligados con el concepto de cliente/servidor.

Hace algunos años cuando una empresa decidía comprar un equipo no podía evitar quedar casada con la compañía vendedora, pues esta era la única que podía prestar servicios de mantenimiento y actualización. Dado que los equipos de diferentes vendedores no tenían nada en común, cualquier desarrollo posterior a la primera compra implicaba compras al mismo vendedor, por factores de compatibilidad. Por esta razón se reducía la competencia, pues las grandes compañías acaparaban el mercado y los clientes no podían cambiar de proveedor.

Con este panorama surgió la idea de la implantación de estandares, porque ellos posibilitan el intercambio de información de manera coherente entre productos de diferentes vendedores. Esto permite a nuevos proveedores la oportunidad de entrar al mercado y a los clientes la oportunidad de cambiar de proveedor.

Con el establecimiento de estándares aparecieron los sistemas abiertos. Un sistema abierto es un medio en el cual se pueden intercambiar componentes de software y hardware, dando a un usuario mayor posibilidad de escoger productos de acuerdo a sus necesidades y fomentando la competencia entre proveedores, que deben mejorar sus servicios para ganar clientes.

Un sistema abierto cuenta con las siguientes propiedades:

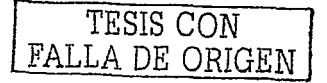

- Interoperabilidad: componentes de múltiples proveedores puedan intercambiar información, por medio de interfaces bien definidas, reduciendo el costo de interconexión e integración.
- Portabilidad: permite a un sistema instalado en un medio, ser instalado en otro. minimizando el costo de la migración.
- Integración: permite compartir e intercambiar información, mostrando consistencia de comportamiento y presentación.

Los sistemas abiertos son la plataforma adecuada para desarrollo de aplicaciones distribuidas, porque se pueden combinar las ventajas de diferentes máquinas y sistemas operacionales. Para implementar el intercambio de información el modelo de comunicación más popular es el modelo cliente/servidor, el cual permite que el usuario invoque servicios de forma transparente.

## Relación con orientación a obietos

No hay una única forma de programar aplicaciones cliente/servidor; sin embargo, para un desarrollo rápido de estas aplicaciones y para obtener una reducción importante de costos, la tecnología cliente/servidor puede considerarse en conjunción con la orientación a obietos.

## **2.4 SOLUCIÓN DE NEGOCIOS CLIENTE/SERVIDOR**

Una solución de negocios cliente/servidor se define comúnmente como una aplicación distribuida entre una máquina cliente y una máquina servidor, conectadas en una red. Es la solución de negocios en si la que está dividida en distintas partes -un modelo lógico y uno físico para computación cliente/servidor- cuvas unidades menores de funcionalidad llamadas servicios pueden correr sobre cualquier equipo e incluso compartir un mismo procesador.

El movimiento de servicios entre equipos (suponiendo que existan recursos disponibles) se convierte así, en una decisión estrictamente basada en la optimización y desempeño del sistema y no en la funcionalidad de los servicios. Este concepto de

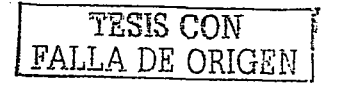

particionamiento de capas corriendo ya sea en un equipo o en varios, sobre un esquema distribuido es fundamental para el diseño de una buena solución cliente/servidor.

## 2.5 AROUITECTURA DE APLICACIÓN CLIENTE / SERVIDOR

En la mavoría de las aplicaciones actualmente existentes dentro del modelo de base de datos cliente/servidor es común referirse a software front end y software back end.

## **Front** end

Todas las aplicaciones tienen un front end, basado en una interfase gráfica de usuario (GUI). El rol del cliente es claro; correr el front end, previendo la interfase al usuario.

## **Back end**

La mayoría de la producción de datos reside en una base de datos no relacional. Sin embargo, ahi está sorprendentemente fuerte el acuerdo que los sistemas cliente/servidor del futuro giraran alrededor del lenguaje de consultas estructurado (SQL) y bases de datos relaciónales.

## 2.5.1 Sofware front end

Software front end tipicamente corre sobre una computadora personal (PC) o escritorio de una estación de trabajo y servidores. El software front end tipicamente desempeña el rol de cliente en una aplicación de base de datos cliente/servidor y ejecuta funciones orientadas a las necesidades de un usuario final. El software front end generalmente cae dentro de una o más categorías descritas en el cuadro 2.1.

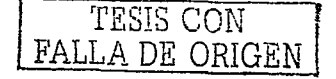

## CATEGORIAS DE SOFTWARE FRONT-END

- Software de base de datos usuario final: este software de base de datos puede ser empleado por usuarios finales sobre sus propios sistemas de escritorio para crear y accesar a pequeñas bases de datos locales, también para conectar y agrandar el almacenamiento de bases de datos o servidores de bases de datos.
- Simple query y software reporteador: este software sirve para proveer. información fácilmente, por medio de la recuperación de datos de una base de datos y la disposición de simples reportes de datos.
- Software de análisis de datos: este software en adición para la provisión de funciones de recuperación, podría también ejecutar análisis complejos. en los datos en beneficio del usuario final.
- Herramientas de desarrollo de aplicaciones: este software provee capacidades de lenguaje que el personal de sistemas de información profesional usa para producir aplicaciones de base de datos cliente.
- Herramientas de administración de base de datos: estas herramientas permiten a los administradores de base de datos el uso de una PC o estación de trabajo para ejecutar tareas de administración de base de datos, tales como definición de base de datos y ejecutar respaldos y operaciones de recuperación

CUADRO 2.1 Categorías de software Front-End.

Por lo tanto, la arquitectura de aplicación estándar dentro del ambiente cliente/servidor es mostrada en la tabla 2 1:

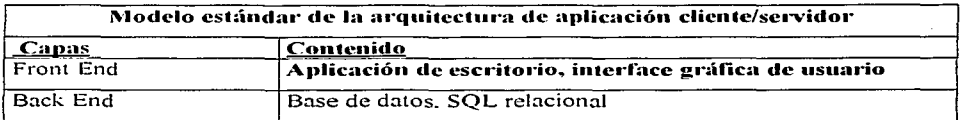

TABLA 2.1 Modelo estándar de la arquitectura de aplicación cliente/servidor.

Esencialmente, a continuación lo que representa la tabla 2.1:

Aplicaciones simples, aquellas que no requieren de grandes bases de datos distribuidas, pueden ser construidas solamente sobre el escritorio.

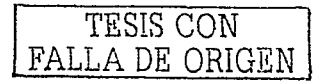

Las aplicaciones más complejas requieren de dos capas: una para la aplicación de escritorio y otra para la base de datos. La base de datos puede correr en cualquiera sobre la misma computadora personal, como la aplicación de escritorio o sobre el servidor. De cualquier forma, cuando las aplicaciones obtienen más completidad, clasifican la base de datos como una capa separada lo cual la hace importante.

La arquitectura anterior es una de los motivos principales el no contemplar las reglas de negocio, implica que esa arquitectura no sea la idonea para sistemas de magnitudes mayores por lo que es necesario agregar una capa más a la arquitectura como se muestra en la tabla 2.2.

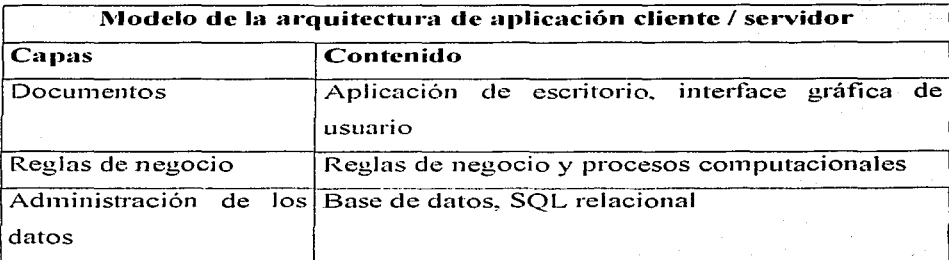

TABLA 2.2 Modelo de la arquitectura de aplicación cliente/servidor.

La más fácil forma de explicar el funcionamiento de la nueva arquitectura es ilustrado con un ejemplo. Supongamos que un cliente esta rentando un carro: un miembro del personal esta trabajando con la caja registradora, la cual esta corriendo en un programa de aplicación de escritorio sobre su computadora personal. Como parte de la capa documento, la aplicación de escritorio presenta una serie de documentos (formas) sobre la pantalla acerca de carros, clientes disponibles, y así sucesivamente. Cuando la información es mas que suficiente y ha sido introducida para la solicitud de negocio. la capa documento envía una solicitud a la capa de reglas de negocio.

La capa de reglas de negocio contiene programas computacionales que entienden las reglas de negocio asociadas con varias tareas solicitadas. Un programa procesa la

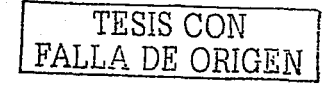

solicitud de la caja: verificando si el cliente tiene una reservación, si el tipo de carro solicitado esta disponible, y determinando la tarifa de renta,

Como la capa de reglas de negocio esta trabajando, periódicamente interactua con la capa de base de datos. La capa de reglas de negocio recupera registros de la base de datos para clientes, carros y rentas. Cuando todo es completado, las reglas de negocio introducen transacciones a registros de rentas, cargos de pago y estatus de vehículo.

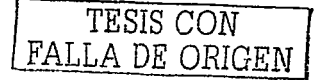

# CAPITULO 111

## Análisis y disefio de un sistema de información

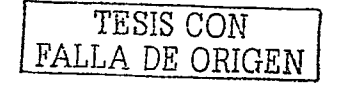

## 3.1 INTRODUCCION AL ANALISIS Y DISEÑO DE UN SISTEMA DE **INFORMACIÓN**

Existen varias formas de llevar a cabo el análisis de un sistema de información, en este capítulo analizaremos la problemática de una tienda de ropa llamada "Paulina", y se hara un diseño para un sistema de información que ayude a solucionar los inconvenientes del negocio. Durante el transcurso de este capítulo, se definirán las etapas del análisis y del diseño del sistema de información "Paulina".

## 3.2 ANALISIS Y DISEÑO

El análisis y diseño que se realiza para la elaboración de un sistema de información engloba varias tareas para la recopilación de información acerca del negocio y el diseño de la base de datos del sistema. Los datos que el análisis de como resultado, nos sirven para la etapa de diseño del sistema; las tareas que se realizan en el análisis y diseño son:

- Definición de la problemática del negocio.
- Entrevista.
- Definición de objetivos. ٠
- Diagrama de flujo de información.
- Análisis de factibilidad.
- Definición de requerimientos.
- Diccionario de datos.
- Identificación de entidades y atributos de cada entidad.
- Diagrama entidad-relación.
- Diseño de un prototipo.

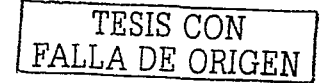

## 3.3 ANALISIS

#### $3.3.1$ Definición de la problemática del negocio

La definición de la problemática del negocio es la primera tarea del análisis, va que es aqui en donde se define el ¿por que se requiere un sistema de información? Es en esta etapa en donde se dan a conocer a grandes rasgos que inconvenientes se presentan dentro de las actividades de la empresa que solicita el servicio. A continuación se presenta una descripción del negocio en que se apoyará nuestra investigación.

## Descripción del negocio "Paulina"

El negocio "Paulina" es una tienda de ropa que se dedica a la venta de ropa nueva. cuenta con servicio de apartado de mercancia y créditos a clientes.

## Problemática de la tienda de ropa "Paulina".

El provecto consiste en el analisis y diseño de un sistema de información, para la tienda de ropa "Paulina", el cual busca optimizar actividades como el control de inventario, control de créditos, altas, bajas y modificaciones de un catálogo de clientes. El sistema pretende solucionar los siguientes inconvenientes:

- Control de existencias por producto, va que en muchas ocasiones se desconoce la cantidad de existencias de cada uno de los productos con que se cuenta en el negocio.
- Catalogo de clientes. Es incomodo el no contar con una lista ordenada de los clientes a los cuales se les concede un crédito al no contar con una lista ordenada de clientes, la tardanza en la búsqueda de algún dato relacionado con un cliente, así como el saldo o adeudo, es muy grande.
- Existe confusión en los precios de algunos productos, ya que no se cuenta con una lista de éstos y la información que se tiene de los mismos se hace de forma manual y no muy ordenada.
- Control en el sistema de apartados. Cuando un cliente aparta algún producto. éste se anota en una libreta sin control alguno. Este tipo de procedimiento es

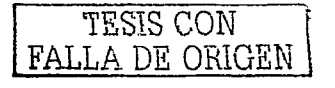

muy tardado, ya que se lleva a cabo de forma manual, lo mismo pasa cuando se quiere buscar a un cliente para anotar un pago sobre el apartado que realizó.

El proceso de facturación es muy lento debido a que se hace de forma manual. La pérdida de tiempo hace que el cliente se desespere y que se descuide a otros clientes que están en espera.

La información anterior nos ayuda en la identificación de los puntos sobre los que va a atacar el sistema de información que se desarrollará para este negocio. A continuación a la etapa de definición de la problemática viene la definición de objetivos que se lleva a través de una entrevista hecha al personal del negocio.

## 3.3.2 Entrevistas

**En esta etapa del análisis. se le hncen varins preguntas a una persona que conozca**  todas las operaciones del negocio. las preguntas que se hacen se clasifican en tres categorías: preguntas generales, de entradas, de salidas y sobre equipo de cómputo. Las preguntas que se elaboran son las siguientes:

Preguntas generales. El objetivo de este tipo de preguntas es conocer cuáles son las operaciones que se realizan dentro de un negocio. y con base a los resultados que estas arrojen, se identificarán las tareas que ejecutará el sistema.

- ¿Qué actividades se realizan?
- ¿Quién lo hace?
- ¿Cómo lo hace?
- ¿Cuándo, donde, como, por que y para que lo hace?

·· .. -.. -~~·~: ,-·- ·.-.{·,.-,~ ' ', --}-.:.;.:. . . . '

- ¿Cuánto dura cada actividad?
- ¿Que políticas de decisión se siguen?
- ¿Cuáles son los controles con que se cuenta?

Preguntas sobre las entradas del negocio. Las entradas del negocio hacen referencia a lo que entra en el mismo, es decir, que datos entran al negocio como por ejemplo, datos de clientes, productos; etc., así como su formato y cada cuando se presentan.

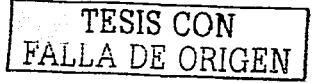

- ¿Qué entradas hay en el sistema?
- De donde vienen?
- ¿Cuándo vienen?
- ¿En que formato están las entradas?
- $\sim$  Como se procesan las entradas?
- ¿Qué control de entradas se tienen?

Preguntas sulidas del negocio. Las salidas del negocio se refieren a los datos que proporcionará el negocio hacia el exterior, o en este caso, a los clientes.

- ¿Qué salidas hav?
- ¿De donde salen?
- ¿Cuándo salen?
- ¿Adonde van?
- ¿Qué control de salidas se tienen?

Preguntas sobre el equipo de procesamiento. Como su nombre lo dice, este tipo de preguntas nos sirven para conocer con que tipo de equipo cuenta el negocio; en caso de que éste no cuente con uno, el proveedor del sistema tiene la responsabilidad de proporcionar al cliente la información para que el negocio adquiera un equipo de cómputo sobre el cual el sistema pueda tener un buen desempeño.

• ¿Con qué equipo de cómputo cuenta el negocio?

La documentación que a continuación se muestra, es el resultado de la entrevista realizada a la dueña de la tienda de ropa "Paulina", el objetivo de esta entrevista fue recaudar la suficiente información para llevar a cabo el análisis del sistema. Los resultados de dicha entrevista son los siguientes:

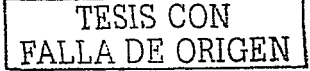

## **Preguntas Generales**

## : Oue actividades se realizan?

Las actividades más importantes que se realizan en la tienda son: el control de un inventario de productos que en este caso es manual, un control de la lista de clientes que también es manual, control de Apartados, control de créditos, emisión de recibos de venta, estos últimos también se realizan de forma manual

## : Ouién lo hace?

La tienda es atendida por dos personas, la dueña y su hija, estas dos personas realizan todas las actividades antes mencionadas

## : Cómo lo hace?

Todas las actividades mencionadas anteriormente se realizan de forma manual.

## : Cuándo, dónde, cómo, por qué, para qué lo hace?

Las actividades realizadas en la tienda, se llevan a cabo en la misma tienda, de manera manual como va se menciono anteriormente, estas actividades se realizan con la finalidad de tener un control sobre todo su producto, clientes, proveedores, y recibos emitidos, de esta manera la dueña controla su tienda.

## : Cuánto dura cada una de estas actividades?

La lista de clientes se hace conforme llegan nuevos clientes, es decir, se actualiza día con día, la lista de productos se lleva a cabo durante un día cuando llega nueva mercancia ya que también se actualiza la lista de proveedores, esta ultima es en caso de que hava nuevos proveedores, el llenado de un recibo puede tardar a veces hasta cinco. minutos, lo cual es muy tardado.

## ¿Qué políticas de decisión se siguen?

La duena y su hija deciden sobre la alta y baja de nuevos clientes, y entre las dos llevan a cabo las actualizaciones de inventario.

## ¿Cuáles son los controles con los que se cuenta?

Control de inventario, control de lista de clientes, control de apartados, control de créditos.

## Preguntas sobre las entradas del negocio.

## ¿Qué entradas hay al sistema?

Datos de nuevos clientes, proveedores, productos.

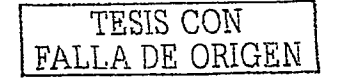

## : De donde vienen?

Los datos mencionados en la pregunta anterior son adquiridos durante las compras de los productos, y en el caso de clientes, sus datos se le piden en el momento en que las encargadas los soliciten.

## : Cuándo vienen?

En el caso de productos, cada vez que se compra mercancia nueva, esto puede ser cada mes o cada mes y medio, y en el caso de los clientes no se puede determinar, va que no es un tiempo establecido.

## ¿En que formato están las entradas?

No se cuenta con un formato específico para los controles que existen en la tienda.

## ¿Cómo se procesan las entradas?

Manualmente.

## : Oué control de entradas se tiene?

Todos los datos son guardados en libretas, este sería el control que existe.

## Preguntas sobre las salidas del negocio.

: Oué salidas hav?

Listas de precios, listas de clientes, listas de proveedores, recibos de venta,

## : De donde salen?

Los recibos vienen en un formato ya establecido pero se llenan en forma manual: las listas también se elaboran de esta manera.

## *z* Cuándo salen?

En el momento que las encargadas del negocio lo requieran, se elaboran recibos de pago que se llenan de forma manual, se realizan búsquedas de precios, clientes o proveedores: estas últimas se realizan sobre listas hechas manualmente.

## 2A donde van?

La mayoría de las veces son para el control de la tienda y en el caso de recibos, una copia es para el cliente y otra para el control de la tienda.

## ¿Qué control de salidas se tienen?

Las listas de los productos, clientes y proveedores se quedan almacenadas en un archivo, y las copias de los recibos de venta son para el control financiero y legal.

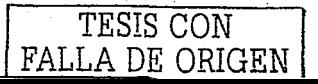

## Preguntas sobre el equipo de procesamiento.

## : Cuenta el negocio con un equipo de computo?

El negocio cuenta con un equipo de cómputo.

Reunida la información anterior se procede a conocer cuales son los objetivos que el cliente quiere lograr con la elaboración de un sistema de información que le controle su información

## ¿Cuáles son los problemas más comunes dentro del sistema?

Las búsquedas de información y elaboración de recibos son procesos muy lentos.

## : Qué agregaría a todo el proceso?

Detalles de cada catálogo, como existencias, porcentaje de IVA, nombre del proveedor de cada producto, datos de los clientes y empleados.

## ¿Qué eliminaría?

Nada.

## ¿Qué cambios le haría?

Agilizar el proceso de busqueda, elaboración de recibos, consultas al almacén.

Una vez que se ha concluido con la entrevista y que el analista está seguro de contar con la información necesaria para llevar a cabo el análisis y diseño del sistema, se procede con la elaboración de objetivos.

#### $3.3.3$ Definición de los objetivos del sistema

La definición de los objetivos se refiere a los puntos que va a atacar el sistema, es decir. la definición de los puntos que hay que optimizar en el negocio. Estos objetivo se dividen en dos partes: objetivo general y objetivos particulares.

El objetivo general se refiere a la meta que se busca con la elaboración de un sistema de información: los objetivos específicos son aquellos que hay que cumplir para lograr el objetivo general. A continuación se muestran los objetivos que tiene el sistema de información "Paulina":

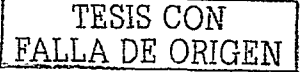

## **Objetivo general**

El sistema de información "Paulina" pretende mejorar y agilizar el proceso de elaboración de recibos. la consulta de saldos y adeudos de los clientes que cuentan con un crédito o apartado. la consulta de precios de los productos ofrecidos por el negocio. Todo esto con el fin de brindar un mejor servicio al cliente.

## Objetivos específicos

- El sistema permitira al usuario visualizar cuando se debe actualizar algún producto en el inventario.
- $\bullet$  Permitira al usuario el manejo de inventario tomando como apovo un mínimo v un máximo de existencias: esto con el fin de no quedarse sin existencias de un producto y el máximo, para no tener más existencias de las que se puedan vender del producto.
- Ofrecer al usuario un proceso de facturación más rápido: de esta manera se evitará la espera de otros clientes y se ofrecerá un mejor servicio.
- Ofrecer al usuario listas actualizadas de los productos con que se cuenta en el inventario, con características como el precio de cada producto y el número de existencias que hay.
- Ofrecer listas de los clientes que tienen crédito o que tienen algun apartado; de esta forma habrá un mejor control de los pagos y de fechas en las que se llevaron a cabo los pagos. En el caso de los créditos, se contará con un reporte de los saldos y adeudos de los clientes que deben dinero.
- Ofrecerá al dueño un reporte sobre los ingresos del negocio.
- El objetivo más importante es el ofrecer a los clientes un servicio agil y de calidad.

Una vez que tenemos definidos la problemática y los objetivos, se procede con la elaboración de un diagrama de flujo de información.

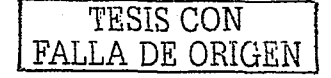

#### $3.3.4$ Diagrama de fluio de información

El diagrama de flujo de información es una herramienta que nos permite identificar los procesos que se realizan dentro de cada negocio: de esta manera se identificará también la información que deberá fluir de un proceso a otro, es decir, la información que requiere un proceso para poder trabajar y la información que ofrecerá ese proceso.

El diagrama de flujo del negocio sobre el cual se basa esta investigación presenta tres procesos llamados cliente, proveedor y usuario. los cuales requieren de cierta información que el sistema deberá proporcionarles para que estos puedan realizar bien su trabajo, el flujo de la información se identifica por medio de flechas, las cuales indican el sentido en el cual viaja dicha información. La figura 3.1 muestra el diagrama de flujo de información de la tienda de ropa "Paulina".

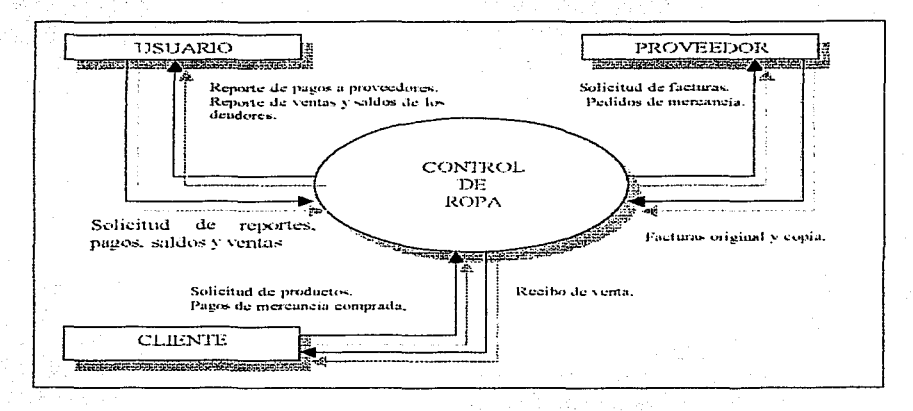

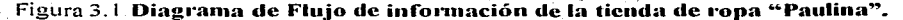

Como se puede observar, los tres procesos están conectados al control de ropa que en este caso es el proceso central del sistema, es decir, es de donde se extraen los datos que requiere cada proceso y a donde va la información arrojada por todos los procesos. En cada flecha se muestra lo que solicita un proceso y lo que le proporciona ese proceso al sistema.

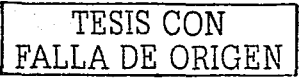

Realizado el diagrama de fluio de datos, se procede a identificar los requerimientos del sistema

## 3.3.5 Análisis de factibilidad

Durante el análisis del provecto existe una etapa llamada análisis de factibilidad, la cual se divide en tres partes: factibilidad económica, operativa y técnica. Este analisis se realiza con el fin de determinar si el sistema es factible o no.

## **Factibilidad técnica**

La factibilidad técnica es el estudio del equipo de computo que necesitará el sistema. para tener un mejor desempeño. El resultado del estudio realizado a la tienda "Paulina" es el siguiente.

## Factibilidad técnica del sistema de información "Paulina"

La tienda de ropa cuenta con un equipo de computo con la características necesarias para la ejecución del sistema, por lo tanto, no representa un gasto dentro del estudio de la factibilidad económica.

Las características del equipo de computo con el que cuenta la tienda es el siguiente:

- Procesador Pentium II.
- Memoria RAM de 128 MB
- Disco duro de 40 GB de memoria.
- Monito, teclado, mouse.
- Impresora.
- Sistema operativo Windows98.

## **Factibilidad** económica

La factibilidad económica es el estudio de los gastos que se deben realizar para la elaboración del sistema. Los resultados que este estudio arroja, sirven al usuario para saber cual será el costo total del sistema. Los resultados del estudio de factibilidad económica que se realizo al negocio "Paulina" fueron los siguientes:

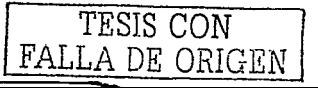

## Factibilidad económica del sistema de información "Paulina"

La tienda de rona "Paulina" cuenta con una computadora, lo cual representa un costo menos en los gastos del sistema. Las personas que utilizarán el sistema, son personas con conocimientos de computación, por lo tanto, el ahorro en la capacitación del personal es mínimo. Los costos por parte del sistema son los siguientes:

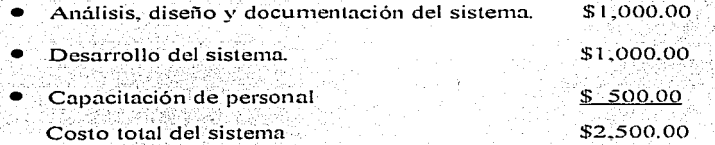

El dueño de la tienda estuvo de acuerdo en el costo del sistema.

## **Factibilidad operativa**

Con base en el análisis que se ha desarrollado hasta el momento y a través de la revisión de éste, se ha obtenido lo siguiente:

- El flujo de información se mejora en rapidez y claridad mediante la aplicación de los procesos que se describen en el diagrama de información.
- · El análisis realizado otorgará al sistema una flexibilidad para aplicar el sistema a uno o varios negocios (en el caso de que se desee expandir el negocio).
- Los objetivos del provecto contemplan las necesidades reales del negocio.
- Provee al usuario de reportes que facilitarán las decisiones que deba tomar el dueño de la tienda en cuanto a la actualización de su inventario.

Por medio del analisis de factibilidad técnica, económica y operativa se concluye hasta este punto que si es necesaria su realización. Además de que permite al dueño conocer más su negocio y la complejidad del mismo.

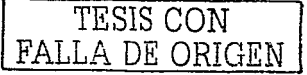

#### 3.3.6 Requerimientos del sistema

En esta etapa del análisis, se identifican tres tipos de requerimientos, los cuales se presentan en un formato en el cual se asigna un número que indica el orden en que se definieron los requerimientos, el cual debe ser consecutivo, seguido de una letra que indica si el requerimiento es original, es decir, si se definió al momento de realizar el análisis, en caso de que se hava definido después, se colocará otra letra: por último, se asigna un nombre al requerimiento. A continuación se definirán los conceptos de cada uno de los tipos de requerimientos:

Requerimientos de salidas de información. Este tipo de requerimientos se refiere a los formatos en que se presentará la información que salga del sistema tales como reportes y recibos. Los requerimientos de salida del sistema a realizar son los siguientes:

## Requerimiento 1:O: Impresión de Recibos de Ventas

El recibo de la venta (figura 3.a) deberá ser impreso por el sistema, este deberá contar con los siguientes datos. Nombre del Negocio, Domicilio del Negocio, RFC del Negocio, Teléfono del Negocio. Folio de Recibo. Fecha. Nombre del Cliente, Domicilio del Cliente. Telefono del Cliente. Deberá contar con un detalle de la venta, el cual contendrá los siguientes datos: Descripción del Producto vendido, Subtotal, IVA desglosado, y Total a pagar. El formato de dicho recibo será el siguiente:

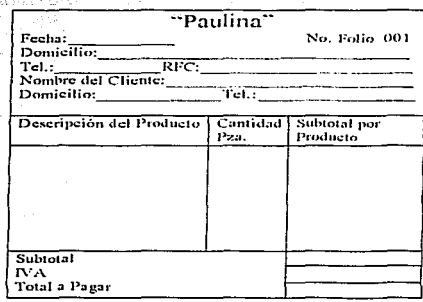

Figura 3.a

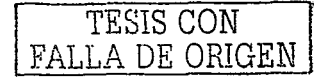

Requerimiento 2:0: Reporte de ventas por Dia

El sistema deberá proporcionar al usuario, en caso de que éste lo solicite, un reporte de lo que se vendió durante el dia (figura 3.b). el cual deberá contener los siguientes datos: Nombre del Negocio. titulo del reporte. Fecha del reporte, Clave del producto. Nombre del 'producto, Precio del producto. Cantidad vendida de dicho producto; Total de venta de dicho producto y la suma de todas las ventas. El formato del reporte es el siguiente:

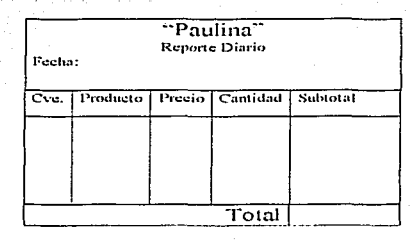

**Figura 3.b** 

## Requerimiento 3:O: Reporte Semanal

El sistema. deberá proporcionar al usuario: en caso de que éste así lo solicite, un reporte semanal de las ventas realizadas (figura 3.c), el cual deberá contar con los siguientes datos: Nombre del Negocio, Fecha de inicio y fin de semana. Techa del día. suma de ventas diarias y una suma total de todas las ventas diarias. El formato de dicho reporte es el siguiente:

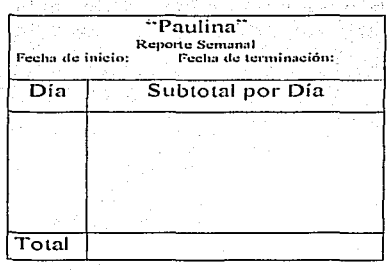

Figura 3. c

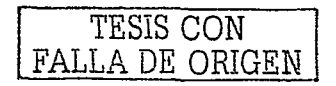

' ¡ j ; المائيلي<br>المائيلي f. f ; ¡ *!* 

Requerimiento 4:O: Reporte de Productos

Este reporte (figura 3.d) avisara al usuario de los productos que se encuentran en el minimo de existencias o por debajo de él; de esta manera el negocio tendrá siempre el producto disponible. Este reporte también le ofrecerá al usuario los datos del proveedor al cual debe solicitar dicho producto. Y debe contener los siguientes datos: Nombre del Negocio, titulo del Reporte, Clave de Producto, No. de existencias, Mínimo de existencias. Nombre del proveedor que surte ducho producto. Dirección del proveedor v Teléfono del Proveedor. El formato de este reporte se muestra a continuación:

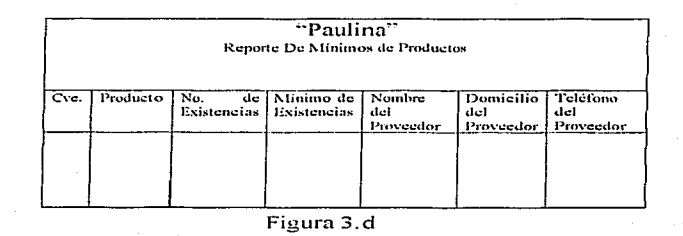

## Requerimiento 5:0: Reporte de Producto Almacenado

El sistema le proporcionará al usuario un reporte de todo su producto almacenado (figura 3.e): de esta manera el dueño podrá hacer de su conocimiento que productos tiene aun y la cantidad de cada uno de ellos. Este reporte deberá contar con los siguientes datos: Nombre del Negocio. Fecha del reporte. Clave del Producto, Nombre del Producto, Existencias. A continuación se muestra el formato del reporte.

| "Paulina"<br>Reporte de Producto Almacenado |          |             |
|---------------------------------------------|----------|-------------|
| Cve.                                        | Producto | Existencias |
|                                             |          |             |
|                                             |          |             |
|                                             |          |             |
|                                             |          |             |

Figura 3.e

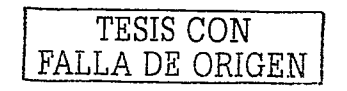

Requerimiento 6:O: Reporte de Créditos

El sistema Proporcionará al usuario un reporte de todos los clientes que cuentan con un crédito (ligura 3.f), este reporte deberá contener los siguientes datos: Nombre del Negocio, Fecha del reporte. Titulo de Reporte, Nombre del Cliente. Adeudo, Saldo y total a pagar. El formato de este reporte será el siguiente:

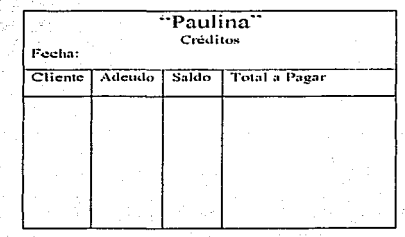

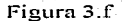

## Requerimiento 7:O: Reporte de Apartados

El sistema deberá emitir un reporte en el cual muestre los productos apartados (figura 3.g), dicho reporte deberá contar con los siguientes datos. Nombre del Negocio, Fecha, Nombre del Cliente. Nombre del producto apartado, Adeudo, Fecha limite de pago. El formato de este reporte será el siguiente:

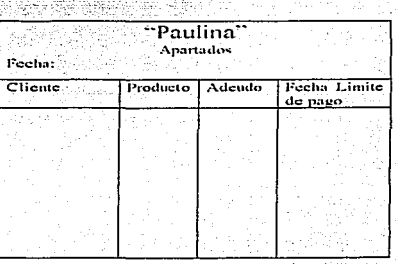

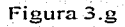

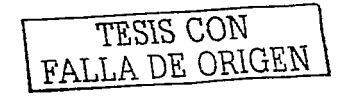

## Requerimiento 8:O: Contrato de Crédito

El sistema deberá emitir un contrato de crédito al usuario (figura 3.h), éste se expedirá en el momento que se le otorque el crédito al cliente. Dicho documento deberá contener los siguientes datos: Nombre del Negocio, Titulo del Documento, Fecha, Nombre del Cliente, Domicilio del Cliente, Teléfono del Cliente, RFC del Cliente, Firma del dueño de la tienda. Firma del Cliente. El formato del contrato será el siguiente:

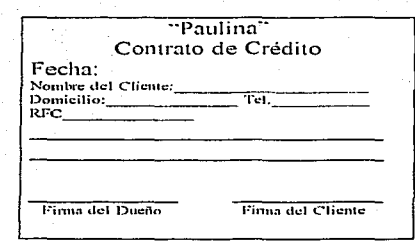

Figura 3.h

Requerimientos de entradas de información. Los requerimientos sobre las entradas de información hacen referencia a los datos que el sistema necesita para poder trabajar; de esta manera, el sistema procesa datos y arroja como resultado información útil al usuario. Esta información puede ser un reporte de ingresos, ventas, créditos o apartados. Los requerimientos de entradas de información por parte del negocio son los siguientes:

Requerimiento 9:O: Captura de datos para Crédito.

El sistema deberá solicitar los datos del cliente para realizar una actividad de crédito, estos datos son los siguientes. Nombre del Cliente, Domicilio del Cliente, Telefono del Cliente. El sistema le asignara al usuario un numero de Cliente. Fecha de solicitud de crédito.

Requerimiento 10:O: Modificación de Precios.

El sistema permitirá únicamente al personal autorizado la modificación de precios de los productos.

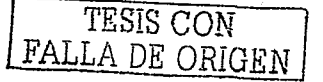

Requerimiento 11:O: Altas y Baias de Productos.

El sistema permitirá únicamente al personal autorizado el dar de alta un producto nuevo, al igual que eliminar algún producto del inventario.

## Requerimiento 12:0: Restricción al Sistema.

El sistema deberá restringir la entrada al sistema al personal no deseado. La entrada al sistema de cada empleado será diferente, no todos los empleados tendrán acceso a todas las ventanas del sistema. La única persona con acceso ilimitado al sistema será el administrador.

Requerimientos operativos. Los requerimientos operativos nos indican con que tipo de equipo se debe contar para tener un buen rendimiento del sistema. Los requerimientos operativos del negocio son los siguientes:

## Requerimiento 13:0: Equipo de computo.

El sistema requiere un equipo con las siguientes características:

- Procesador 486 o superior
- Disco Duro de por lo menos 2GB de memoria
- 32MB de memoria RAM
- Sistema operativo Windows95 o superior.

## Requerimiento 14:O. Capacitación de Personal

Para que el sistema se desempeñe de una manera eficiente, el personal deberá contar con la capacitación adecuada del sistema.

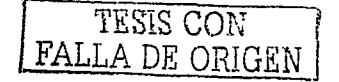

## 3.3.7 Diccionario de datos

Cuando el analista conoce los requerimientos del negocio, con base a los resultados de su investigación, se realiza un diccionario de datos, el cual contiene todos los datos que se necesitan en los requerimientos de salida de información.

El diccionario de dajos sirve para identificar los componentes de la base de datos los cuales son: entidades, atributos de las entidades y las relaciones entre entidades. El diccionario de datos se compone de seis características de los datos. los cuales son:

Nombre. Se refiere a una etiqueta que identificará al dato en cuestión.

Descripción. Es una referencia a lo que representa el nombre del dato.

- Documento de origen. Este documento se refiere al requerimiento del cual se identifico el dato, este puede ser algún reporte o el recibo de ventas.
- Nulo. Se refiere a si el dato es indispensable o no, por ejemplo, el teléfono de un cliente puede estar presente o no.
- Tipo de dato. Hace mención a que tipo de dato se utilizará en la base de datos, este puede ser numérico, fecha, etc.
- Longitud del dato. En el caso de que se cuente con un tipo de dato texto, cuando se tiene este tipo de dato se debe especificar de cuantos caracteres se hará uso.

A continuación se muestra en la figura 3.1 el diccionario de datos que se obtuvo de los requerimientos de la tienda de ropa "Paulina".

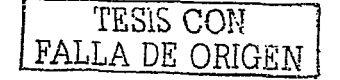

## **DICCIONARIO DE DATOS**

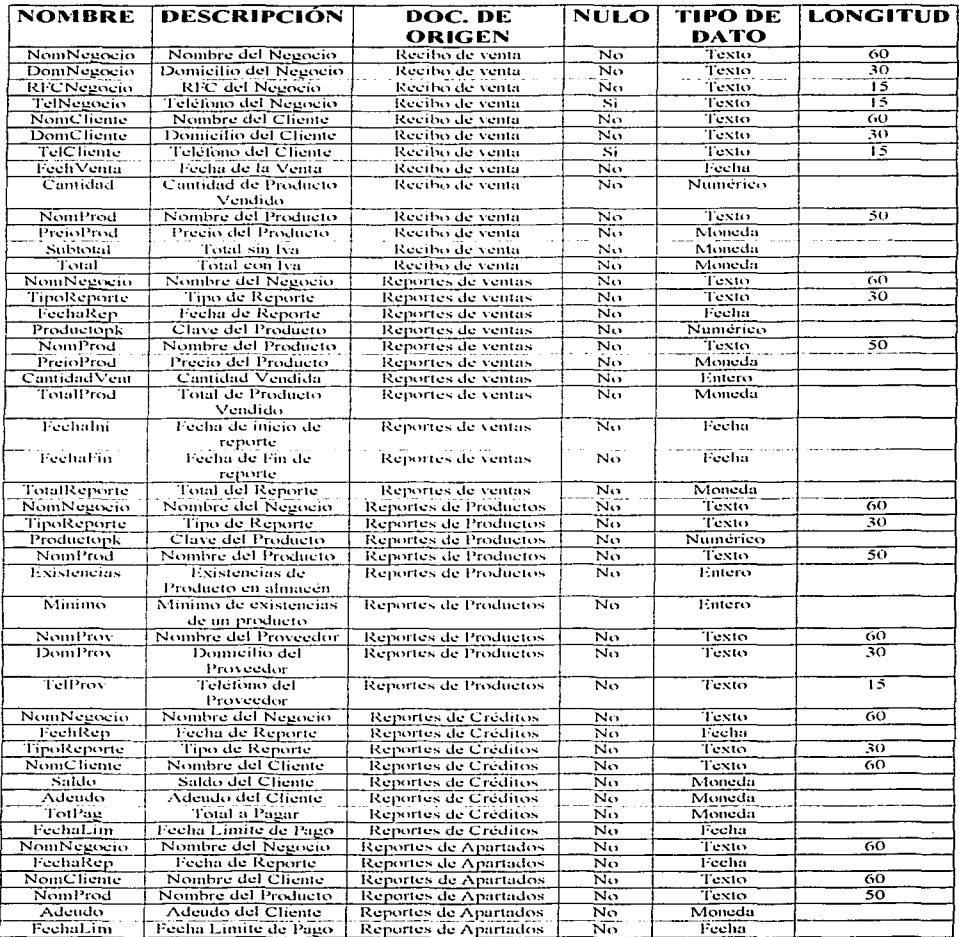

Figura 3.i

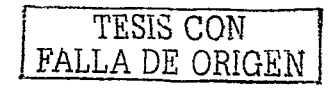

 $51$ 

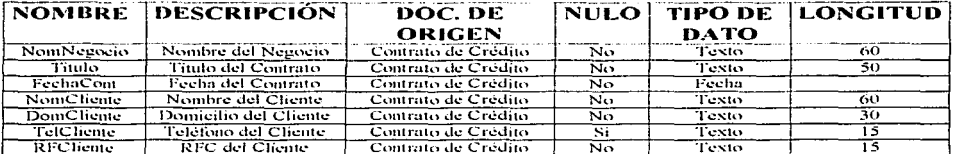

Figura 3.i (Continuación)

## 3.4 DISEÑO

#### Identificación de las entidades  $3, 4, 1$

El diccionario de datos que se definió en la fase anterior, permitirá identificar las entidades que conformarán la base de datos del sistema que se desarrollará. ¿Cómo identificar las entidades? Primero debemos observar los datos que se repiten en los diferentes documentos de origen del diccionario de datos, estos datos son los atributos de las entidades, por ejemplo, el nombre del negocio, la dirección, telefono y RFC son datos que se requieren acerca del negocio, entonces la entidad que se forma es NEGOCIO y sus atributos son los datos que ya mencionamos, de esta forma se identifican las entidades. A continuación se muestran las entidades resultantes del diccionario de datos definido en la etapa anterior.

## **NEGOCIO**

**CLIENTE** 

PRODUCTO **CLASIFICACION**  **PROVEEDOR** 

**FACTURA** 

**APARTADO** 

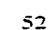

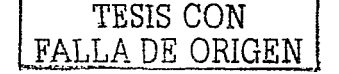

El diagrama entidad-relación es la representación de las relaciones que existen entre las entidades de la base de datos. En la figura 3.2 se muestra el diagrama entidadrelación de la base de datos del sistema "Paulina".

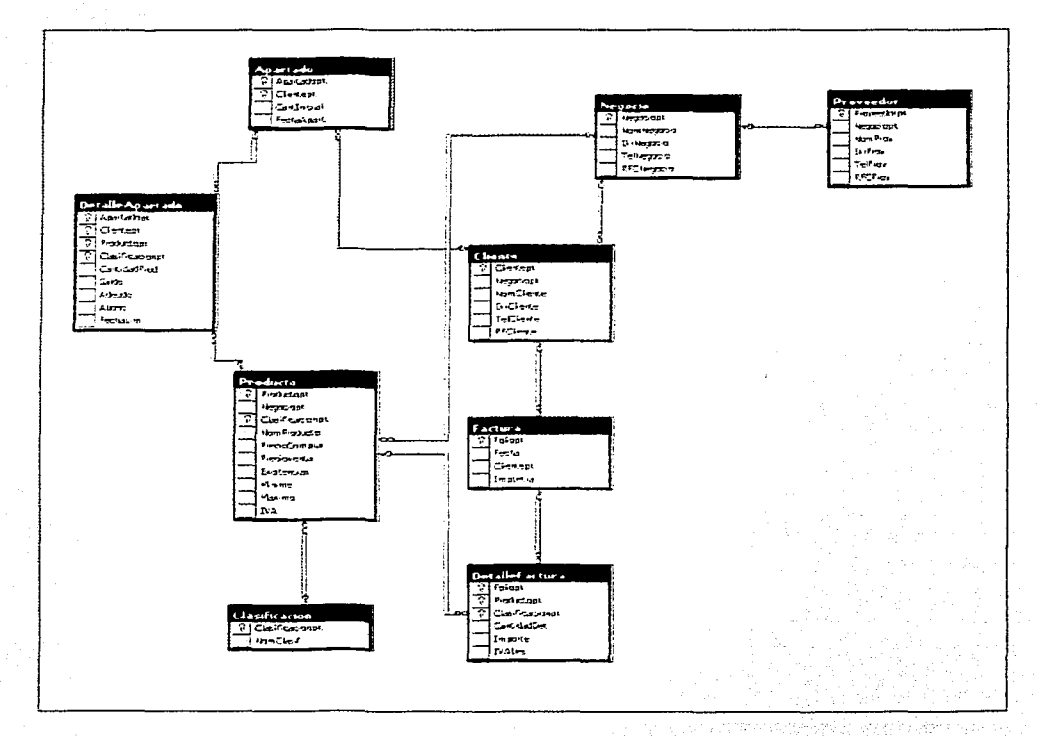

Figura 3.2 Diagrama entidad-relación de la base de datos "Paulina".

En la figura 3.2 se muestran dos nuevas entidades, las cuales son el DetalleFactura y el DetalleApartado; estas dos tablas se formaron para romper dos relaciones llamadas

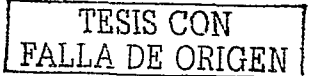

"relación de varios a varios", lo cual significa que en el caso de la Factura, que una Factura puede tener varios Productos y un Producto puede estar en varias Facturas: es por esto que esa relación se rompe con una nueva tabla o entidad que se llama "DetalleFactura". La nueva relación se interpreta de la siguiente forma: una Factura puede tener varios detalles y un detalle sólo puede estar en una Factura; en caso de la entidad Producto, que es la otra entidad con la que se relaciona el detalle de la factura. su relación se interpreta de la siguiente forma, un Producto puede estar en varios detailes, pero un detaile solo puede pertenecer a un Producto. De esta manera se elimina la relacion de varios a varios que existia entre las entidades Factura y Producto. Este mismo procedimiento se aplico para eliminar la relacion que había entre las entidades de Apartado y Producto, la cual era la misma que existia entre Factura y Producto.

#### $3.4.3$ Diseño de un prototipo

El diseño del prototipo es la fase final del analisis y desarrollo de un sistema de información. En esta etapa se elabora un modelo del sistema que se va a desarrollar, es decir, se crea una prueba de la interfase del sistema, la cual contiene ventanas que permitirán al usuario manipular la base de datos. Este prototipo se hace con el objetivo de darle al usuario una muestra de como se vera el sistema final, cabe señalar que el prototipo que se diseñe no será el sistema final, este puede sufrir cambios de acuerdo a lo que el diseñador crea conveniente o el usuario final requiera.

El prototipo diseñado para el sistema "Paulina", se muestra a continuación:

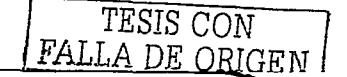

## **VENTANA MDI O VENTANA PRINCIPAL**

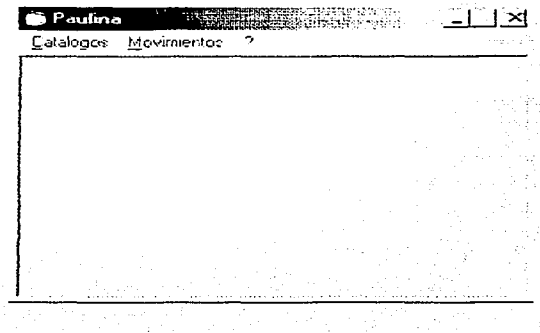

Esta es la ventana principal del sistema (figura 3.j), en ella se mostrarán todas las ventanas con que trabaja el sistema. En ella se muestran los menús de Catálogos. Movimientos y Ayuda. Dentro de catalogos se encuentran las ventanas de Negocio. Producto. Cliente. Proveedor y Clasificación.

Figura 3.j

## **VENTANA NEGOCIO**

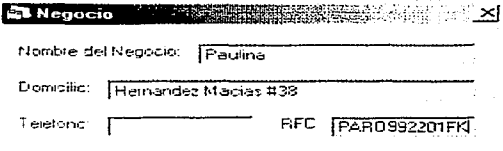

En esta ventana (figura 3.k) se encontrarán los datos del Negocio, estos datos son: Nombre del Negocio, Domicilio, Teléfono y el Registro Federal de Causantes del Negocio.

Figura 3.k

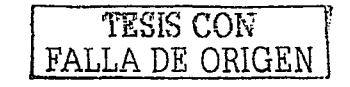

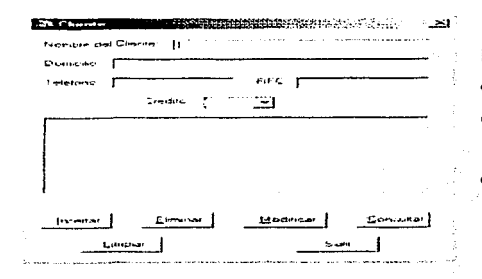

Figura 3.1

En esta ventana (figura 3.1) se realizarán las altas, bajas v cambios a la lista de clientes, en dicha ventana se mostrarán los datos del cliente así como su Nombre, Domicilio, Teléfono, También se podrá consultar si el cliente cuenta con un crédito.

## **VENTANA PRODUCTO**

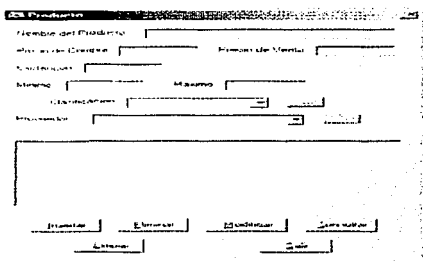

Figura 3.m

En esta ventana (figura 3.m) se darán de alta, baja y modificaciones de los productos, en ella podremos encontrar datos como precio de compra, precio de venta, número de existencias. mínimo de existencias, máximo de existencias, clasificación del producto, así como el proveedor que lo surte.

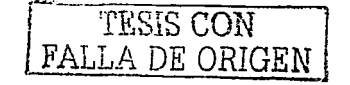

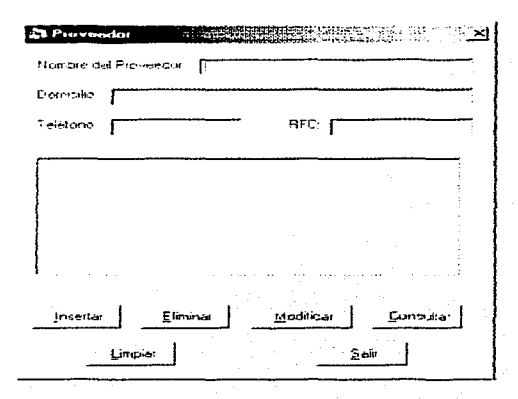

Figura 3.n

Esta ventana (figura 3.n) contiene datos necesarios del todos los proveedor, estos datos son: Nombre del Proveedor. Domicilio, Telefono, RFC. En esta ventana se darán de alta, baja y modificaciones a la lista de los Proveedores.

## **VENTANA CLASIFICACION**

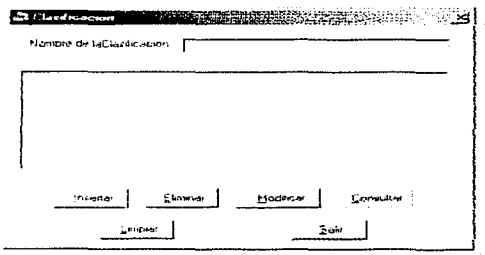

Figura 3.ñ

En esta ventana (figura 3.ñ) se encontrarán los nombres de la clasificaciones de los productos, al igual que en las demás ventanas, aqui se pueden dar de alta. bajas y modificaciones de clasificaciones.

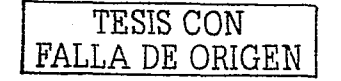

## **VENTANA RECIBOS**

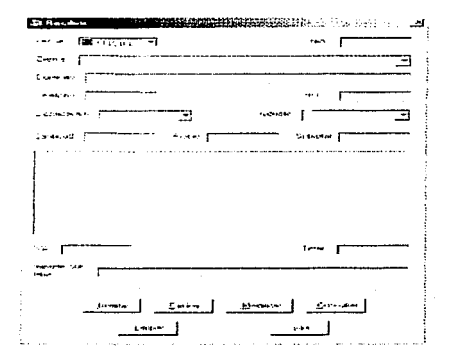

Figura 3.0

A través de esta ventana (figura 3.0) se llenarán los recibo de venta, entre ellos se encontrarán los datos del cliente, Nombre del Producto. Cantidad. Precio, v el total de la venta. Aqui también se podrán hacer modificaciones, altas y bajas de recibos, pero con la restricción que, en caso de que recibo va haya sido impreso, las acciones mencionadas no se podrán ejecutar.

## **VENTANA APARTADOS**

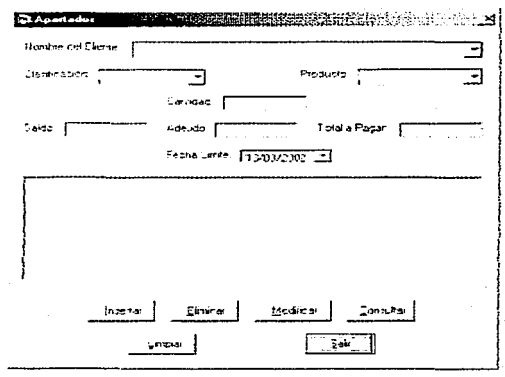

Figura 3.p

En esta ventana (figura 3.p) se encuentran almacenados los datos de los apartados que se realizan en la tienda, en ella se encuentran datos como: el nombre del cliente al cual pertenece el apartado, el producto apartado, así como su clasificación, saldo, adeudo y total a pagar por el apartado. Cuenta también con la fecha limite de pago, en esta ventana se podrán efectuar acciones como altas. baja y modificaciones de apartados.

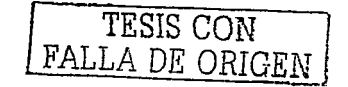

El diseño del prototipo es muy importante. ya que de él depende la decisión final del cliente y se debe de aclarar que el prototipo no es el sistema final. En el último capítulo se puede observar el sistema final que se entregará al usuario.

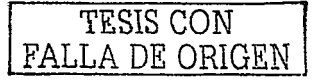

# **CAPITULO IV**

## Herramientas para el desarrollo de un sistema de información

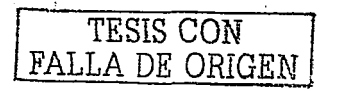

 $6^{\circ}$
## 4.1. INTRODUCCIÓN A LAS HERRAMIENTAS PARA EL DESARROLLO

En la elaboración de un sistema debemos tener en cuenta qué tipo de interfaz deseamos que tenga nuestro sistema es decir que apariencia tendrá el sistema que pensamos desarrollar. y que maneiador de base de datos queremos utilizar. En este capítulo le daremos un pequeño vistazo a un lenguaje de programación orientado a objetos y a un manejador de bases de datos: estas herramientas son Visual Basic y SQL Server 2000, ambas provienen de la familia de Microsoft.

#### 4.2. SOL Server 2000

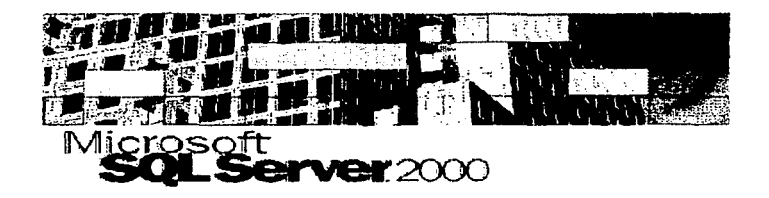

Microsoft SQL es una base de datos relacional cliente/servidor basada en el lenguaje de consultas (SQL Structured Query Language). Una base de datos es un conjunto de información que tiene un significado y que se encuentra organizada en entidades de manera que se minimice la redundancia, mantenga la integridad-y seguridad de la información. Algunas de estas funciones se logran a través de un buen diseño de base de datos y otras con el apovo de un manejador de base de datos (como lo es SOL Server 2000). Hay varias formas de organizar los datos en las bases de datos, pero las relacionales son una de las formas más efectivas. Los sistemas de bases de datos relacionales son una aplicación de la teoria matemática de los conjuntos al problema de la organización de datos. En estas, los datos están organizados en tablas.

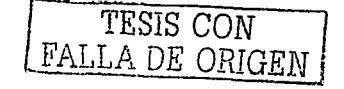

#### 4.2.1. La arquitectura Cliente/Servidor

SQL utiliza la arquitectura Cliente/Servidor para separar las cargas de trabajo de tareas que se ejecutan en un servidor de aquellas que se ejecutan en el lado del cliente.

El Servidor es el responsable de la manipulación de la información y el Cliente de la presentación de datos al usuario. El Cliente tipicamente corre sobre una o más computadoras clientes, pero también puede correr sobre la computadora que hace las veces de Servidor (donde se encuentra SOL Server). SOL Server maneia las bases de datos y controla los recursos disponibles en el Servidor, tales como memoria, ancho de banda y operaciones de disco entre múltiples solicitudes.

La arquitectura Cliente/Servidor permite diseñar v distribuir aplicaciones óptimamente para una variedad de ambientes, la programación de interfases clientes permite a la aplicación correr en diferentes computadoras y comunicarse al Servidor sobre la red. El RDBMS (Sistema de Bases de Datos Relacional) es el responsable de forzar la estructura de la base de datos, incluvendo:

Mantener las relaciones entre los datos en la base de datos.

- Asegurar que los datos sean almacenados correctamente, que no sean violadas las reglas que definen las relaciones entre los datos.
- ۰ Recuperar todos los datos a un punto de consistencia en el caso de que el sistema llegue a fallar.

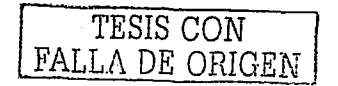

#### 4.2.3. Características de SOL Server 2000

#### **Escalabilidad v disponibilidad**

El mismo motor de base de datos se puede utilizar en un intervalo de plataformas desde equipos portátiles que ejecutan Microsoft Windows 98 o por medio de grandes servidores con varios procesadores que ejecutan Microsoft Windows 2000, SOL Server 2000. Enterprise admite características como servidores federados, vistas indexadas y soporte para memorias grandes, que le permiten ampliarse a los niveles de rendimiento requeridos por los mayores sitios Web. Un grupo de servidores autónomos que cooperan para compartir el trabajo se denomina federación. Para obtener servidores de bases de datos federados, se crean bases de datos en cada servidor y después se dividen las tablas entre estas bases de datos.

#### Características de base de datos corporativas

El motor de base de datos relacional de SQL Server 2000 admite las características necesarias para satisfacer los exigentes entornos de procesamiento de datos. El motor de base de datos protege la integridad de los datos a la vez que minimiza la carga de trabajo que supone la administración de miles de usuarios modificando la base de datos simultaneamente. Las consultas distribuidas de SQL Server 2000 permiten hacer referencia a datos de varios orígenes como si fuesen parte de una base de datos de SQL Server 2000. Al mismo tiempo, el soporte para transacciones distribuidas protege la integridad de las actualizaciones de los datos distribuidos. La duplicación permite también mantener varias copias de datos a la vez que garantiza que las distintas copias permanezcan sincronizadas.

#### Facilidad de instalación, distribución y utilización

SQL Server 2000 incluye un conjunto de herramientas administrativas y de desarrollo que mejoran el proceso de instalación, distribución, administración y uso de SQL Server en varios sitios. Estas características permiten entregar con rapidez aplicaciones de SQL Server que los clientes pueden implementar con un trabajo de instalación y administración minimo.

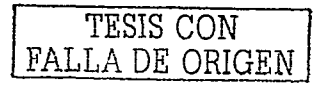

#### Almacenamiento de datos

SOL Server 2000 incluve herramientas para extraer y analizar datos de resumen para el procesamiento analítico en linea Incluve también herramientas para diseñar gráficamente las bases de datos y analizar los datos mediante preguntas en inglés.

4.2.4. Servicios de SOL Server 2000

#### **Servicio SOL Server**

El motor de base de datos de Microsoft SQL Server 2000 se ejecuta como un servicio en los sistemas operativos Microsoft Windows NT o Microsoft Windows 2000. No se ejecula como servicio en Microsoft Windows 98 porque este sistema operativo no admite servicios. SQL Server puede ejecutarse también como un archivo ejecutable en Windows NT y Windows 2000, aunque se suele ejecutar como un servicio. El servicio SOL Server administra todos los archivos que componen las bases de datos que pertenecen a una instancia de SOL Server. Es el componente que procesa todas las instrucciones Transact-SQL enviadas desde las aplicaciones cliente de SQL Server. Admite también consultas distribuidas que recuperan datos de varios origenes, no sólo él mismo. El servicio SOL Server asigna recursos del equipo de un modo eficaz entre varios usuarios simultáneos. También implementa reglas de empresa definidas en procedimientos almacenados y desencadenadores, asegura la coherencia de los datos y evita problemas lógicos como el tener a dos personas intentando actualizar los mismos datos a la vez.

#### Servicio Agente SOL Server

El Agente SQL Server admite características que permiten programar actividades periódicas en Microsoft SQL Server 2000 o notificar a los administradores de sistemas acerca de los problemas que han tenido lugar con el servidor. Los componentes del Agente SQL Server que implementan dichas funciones son:

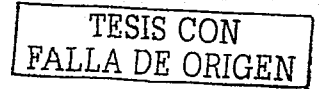

- Trabajos: Objetos definidos que constan de uno o más pasos para llevarse a cabo. Los pasos son las instrucciones Transact-SOL que se van a ejecutar. Por ejemplo, se pueden programar trabajos para que se ejecuten a horas específicas o a intervalos regulares.
- Alertas: Acciones que se realizan cuando se producen sucesos específicos, como un error concreto o errores de cierta gravedad, o cuando se alcanza el límite de espacio libre disponible definido en una base de datos. Se puede definir que la alerta realice acciones como el envío de mensajes de correo electrónico. mensajes de localización a un operador o la ejecución de un trabajo que resuelva el problema.
- Operadores: Personas identificadas mediante sus cuentas de red o sus identificadores de correo electronico, quienes pueden resolver los problemas del servidor. Pueden ser destinos de las alertas, a través de correo electrónico, un localizador o comandos de red.

#### **Servicio Microsoft Search**

El servicio Microsoft Search es un motor de indexación y de búsqueda de texto. El estandar SQL-92 define unicamente capacidades de búsqueda de caracteres básicos:

- Buscar un valor de caracteres igual, menor o mayor que una constante de caracteres
- Buscar un valor de caracteres que contenga un patrón de cadena de caracteres.

El uso del servicio Microsoft Search permite a Microsoft SOL Server 2000 v SOL Server 7.0 admitir búsquedas más sofisticadas en columnas de cadenas de caracteres. El servicio Microsoft Search tiene dos funciones:

Indexación. Implementa los catálogos e indices de texto que se definen en la base de datos. Acepta las definiciones de catálogos de texto, y las tablas y columnas que comprenden los indices en cada catálogo. Implementa las peticiones para llenar los índices de texto.

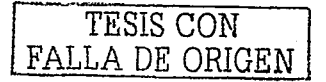

- Consultas: Procesa consultas de búsqueda de texto. Determina que entradas del indice cumplen los criterios de selección de texto. Por cada entrada que cumpla los criterios de selección, devuelve la identidad de la fila más un valor de clasificación al servicio de SOL Server, que utiliza esa información para construir el conjunto de resultados de la consulta. Los tipos de consultas compatibles incluven búsquedas de:
	- a) Palabras o frases.
	- b) Palabras próximas entre sí.

El motor de texto se ejecula como un servicio llamado Microsoft Search en Microsoft Windows NT o Microsoft Windows 2000. Se instala cuando se selecciona la función de busqueda de texto en la instalación personalizada. El Servicio de busqueda de Microsoft no se instala en Microsoft Windows 95 o Microsoft Windows 98, aunque los clientes Windows 95 y Windows 98 pueden utilizar el servicio cuando se conectan a una instalación de SOL Server en equipos con Windows NT o Windows 2000.

Los catálogos e indices de texto no se almacenan en una base de datos de SQL Server. Se almacenan en archivos separados que administra el servicio Microsoft Search. A los archivos de catálogo de texto pueden tener acceso únicamente el servicio Microsoft Search y el administrador del sistema de Windows NT o Windows 2000.

#### **Servicio MS DTC**

El Coordinador de transacciones distribuidas de Microsoft (MS DTC) es un administrador de transacciones que permite que las aplicaciones cliente incluyan varios orígenes de datos en una transacción. MS DTC coordina la confirmación de la transacción distribuida entre todos los servidores dados de alta en dicha transacción.

Para que una instalación de Microsoft SOL Server pueda participar en una transacción distribuida deberá:

Llamar a procedimientos almacenados de servidores remotos que ejecuten SQL Server.

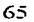

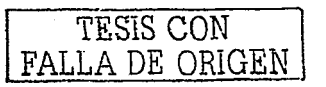

- . Promover automática o explicitamente una transacción local a una transacción distribuida y dar de alta los servidores remotos en la transacción.
- Hacer actualizaciones distribuidas que actualicen datos de varios orígenes de datos OLE DB.

Si dichos origenes de datos OLE DB admiten la interfaz de transacciones distribuidas de OLE DB, SQL Server también puede darlos de alta en la transacción distribuida.

El servicio MS DTC coordina la apropiada terminación de las transacciones distribuidas para asegurar que, si todas las actualizaciones de todos los servidores son correctas, queden como definitivas o que, en caso de errores, se eliminen todas.

#### 4.2.5. Lenguaje Transact SOL

SQL Server utiliza el lenguaje Transact SQL, una versión del Lenguaje Estructurado de Consultas (SQL), como su lenguaje de consultas y lenguaje de programación. SOL. es un conjunto de comandos que permiten especificar la información que se desea recuperar o modificar. Con Transact SOL se pueden acceder v consultar datos, actualizar y administrar sistemas de bases de datos relacionales. El Instituto Americano de Estándares Nacionales (ANSI) y la Organización Internacional de Estándares (ISO) ha definido estándares para SOL. Transact SOL soporta los últimos estándares publicados en 1992, llamados ANSI SOL 92, más extensiones que se proveen para incrementar su funcionalidad.

#### 4.2.6. Lenguaje de manipulación de datos

El propósito de una base de datos en SOL Server es almacenar datos y entonces hacerlos disponibles a usuarios y aplicaciones autorizadas. Mientras administradores de base de datos crean y mantienen la base de datos, usuarios trabajan con los contenidos de la base de datos:

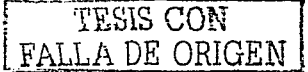

- Accesando o recuperando datos existentes.
- Cambiando o actualizando datos existentes.
- Adicionando o insertando datos nuevos.
- Borrando datos existentes.

Esto se efectúa a través de las cuatro sentencias del lenguaje Transact SOL:

- La sentencia SELECT es usada para recuperar datos.
- La sentencia UPDATE es usada para modificar datos existentes.
- La sentencia INSERT es usada para agregar nuevos registros a las tablas.
- La sentencia DELETE es usada para remover registros que va no necesite de una tabla.

#### **4.3. VISUAL BASIC**

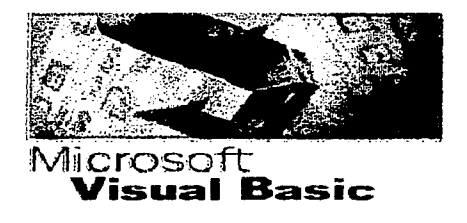

#### $4.3.1$ Introducción a Visual Basic

El lenguaje de programación BASIC (Beginner's All purpose Symbolic Instruction Code ) nació en el año 1964 como una herramienta destinado a principiantes, buscando una forma sencilla de realizar programas, empleando un lenguaje casi igual al usado en la vida ordinaria (en inglés), y con instrucciones muy sencillas y escasas. Teniendo en cuenta el año de su nacimiento, este lenguaje cubría casi todas las necesidades para la ejecución de programas. La evolución del BASIC por los años 70 fue escasa, dado el auge que tomaron en aquella época lenguajes de alto nivel como el FORTRAN y el COBOL. En 1978 se definió una norma para unificar los Basics existentes creándose la

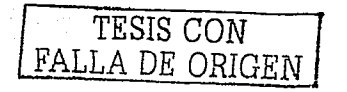

normativa BASIC STANDARD. Con la aparición de los primeros ordenadores personales, dedicados comercialmente al usuario particular, por la primera mitad de los ochenta, el BASIC resurgió como lenguaje de programación pensado para principiantes. Con la popularización del PC, salieron varias versiones del BASIC (Versiones BASICA, GW-BASIC). El BASIC con estas versiones para PC llegó incluso a perder crédito entre los profesionales de la informática.

Las razones para ello eran obvias:

- No era un lenguaje estructurado.
- · No existian herramientas de compilación fiables.
- No disponía de herramientas de intercambio de información.
- · No tenía librerías.
- No se podía acceder al interior de la máquina.
- Un largo etcetera de desventajas respecto a otros lenguajes de programación.

Tal fue ese abandono por parte de los usuarios, que la aparición del Quick-BASIC de Microsoft, una versión va potente del BASIC que corregia casi todos los defectos de las versiones, pasó prácticamente inadvertida, a no ser porque las últimas versiones del sistema operativo MS-DOS incluían una versión de Quick-BASIC algo recortada (Q-Basic) como un producto más dentro de la amplia gama de ficheros ejecutables que acompañan al sistema operativo, y aprovecha de el el editor de textos (Cada vez que se llama al EDIT estamos corriendo el editor del Q-Basic).

Esta versión del popular BASIC va es un lenguaje estructurado, lo que permite crear programas modularmente, mediante subrutinas y módulos, capaz de crear programas ya competitivos con otros lenguajes de alto nivel. Sin embargo llegaba tarde, pues los entornos MS-DOS estaban ya superados por el entorno gráfico Windows.

No obstante, algo había en el BASIC que tentaba a superarse: su gran sencillez de manejo. Si a esto se le añade el entorno gráfico Windows, el aprovechamiento al máximo de las posibilidades de Windows en cuanto a intercambio de información, de sus librerias, de sus drivers y controladores, manejo de bases de datos, etc. el producto resultante puede ser algo que satisfaga todas las necesidades de programación en el entorno Windows. La suma de todas estas cosas es visual basic. Esta herramienta

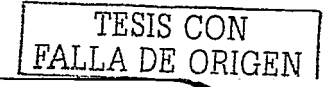

conserva del BASIC de los años 80 únicamente su nombre y su sencillez. y tras su lanzamiento al mercado. la aceptación a nivel profesional hizo borrar por fin el "mal nombre" asociado a la palabra BASIC. Actualmente se está comercializando la versión 6.0 de este producto. Desde su salida al mercado, cada versión supera y mejora la anterior. Dados los buenos resultados a nivel profesional de este producto, y el apovo prestado por el fabricante para la formación de programadores. Visual Basic se ha convertido en la primera herramienta de desarrollo de aplicaciones en entorno Windows:

Es obligado decir, sin embargo, que sigue siendo BASIC. No se pueden comparar sus prestaciones con otros lenguaies cuando deseamos llegar al fondo de la maguina y controlar uno a uno sus registros. No es ese el fin perseguido con visual basic y si es necesario llegar a esas precisiones será necesario utilizar otro lenguaje que permita bajar el nivel de programación. (visual-C), o realizar librerias (DLLs) que lo hagan. En la mavor parte de las aplicaciones, las herramientas aportadas por Visual Basic son más que suficientes para lograr un programa fácil de realizar y de altas prestaciones.

#### 4.3.2 Características generales de Visual Basic

Visual Basic es una herramienta de diseño de aplicaciones para Windows, en la que estas se desarrollan en una gran parte a partir del diseño de una interfase gráfica. En una aplicación Visual Basic, el programa está formado por una parte de código puro, y otras partes asociadas a los objetos que forman la interfase gráfica.

Es por tanto un termino medio entre la programación tradicional. formada por una sucesión lineal de código estructurado, y la programación orientada a objetos. Combina ambas tendencias. Ya que no podemos decir que Visual Basic pertenezca por completo a uno de esos dos tipos de programación, debemos inventar una palabra que la defina: programación visual.

La creación de un programa bajo Visual Basic lleva los siguientes pasos:

• Creación de un interfaz de usuario. Este interfaz será la principal via de comunicación hombre máquina, tanto para salida de datos como para entrada. Será necesario partir de una ventana - Formulario - a la que le iremos añadiendo

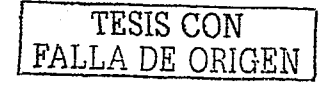

los controles necesarios

Definición de las propiedades de los controles - Objetos - que havamos colocado en ese formulario. Estas propiedades determinarán la forma estática de los controles, es decir, como son los controles y para que sirven

Generación del código asociado a los eventos que ocurran a estos objetos. A la respuesta a estos eventos (click, doble click, una tecla pulsada, etc.) le llamamos procedimiento. y deberá generarse de acuerdo a las necesidades del programa.

Generación del código del programa. Un programa puede hacerse solamente con la programación de los distintos procedimientos que acompañan a cada objeto. Sin embargo. Visual Basic ofrece la posibilidad de establecer un código de programa separado de estos eventos. Este códico puede introducirse en unos bloques llamados Módulos, en otros bloques llamados Funciones, y otros llamados Procedimientos. Estos Procedimientos no responden a un evento acaecido a un objeto, sino que responden a un evento producido durante la ejecución del programa.

#### ¿Qué es un objeto?

Un objeto es una combinación de código y datos que es tratado como una unidad. Un objeto puede ser una parte de una aplicación, un control o una forma. Una aplicación completa puede ser un objeto.

Cada objeto en Visual Basic es definido por una Clase. La clase define el tipo de objeto. Los controles en el Toolbox representan clases. Cuando se coloca un control sobre una forma usted puede crear un objeto de la clase controles.

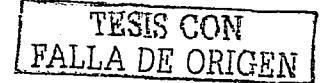

Todos los objetos tienen Propiedades y Métodos:

- Las propiedades son valores que se le pueden dar a un objeto con la finalidad de determinar su apariencia y comportamiento.
- Los métodos son procedimientos que provee un objeto. Por ejemplo, la forma ÷ provee el método Show que causa que la forma se despliegue en el monitor.

El beneficio de trabajar con objetos es que los objetos proveen de codigo que no tenemos que escribir. Usted simplemente activa las propiedades e invoca a los métodos de los objetos, y el objeto ejecuta varias funciones.

Los archivos que se usan durante el desarrollo de aplicaciones de Visual Basic se llaman Project. El Proyecto está creado con los siguientes tipos de archivos:

#### **Archivos de Formas**

Cada archivo de formas incluve una descripción de los objetos de la forma y el código relacionado. Si una forma contiene gráficos, la información de estos la salva en un archivo del mismo nombre de la forma pero con extensión : FRX.

#### **Módulos Estándar**

Un módulo estándar en Visual Basic contiene sólo código. Cualquier forma puede hacer uso del código contenido en el modulo BAS. La característica de este código es que se comparte por toda la aplicación. Generalmente son funciones y procedimientos de propósito general.

# **Módulos de Clases**

Un modulo de clases es una plantilla, a través de la cual se pueden crear objetos a tiempo de ejecución.

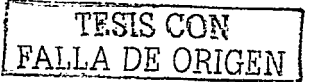

#### **Archivo de Recursos**

Cada provecto puede contener sólo un archivo de recursos. Este archivo contiene Bitmaps, Iconos, Mensajes, y otros datos usados en la aplicación. Este archivo de recursos hace que los provectos sean más ligeros. Adicionalmente, el archivo de recursos se puede usar para crear sistemas que presenten los mensajes en varios idiomas.

#### 4.3.3 Eventos y procedimientos

# Evento

Se ejecutan de manera automática cuando ocurre una acción. Cada control tiene un conjunto de eventos que se pueden usar. Visual Basic automáticamente invoca a los procedimientos de eventos en respuesta al teclado. mouse, o acción del sistema.

#### **Procedimientos Generales**

Se requiere que se invoquen para poder ser ejecutados. Pueden ser funciones o Procedimientos Sub. Un procedimiento general no es ejecutado si no es invocado. Se puede crear un nuevo procedimiento tecleando el encabezado SUB, seguido del nombre del procedimiento, sobre una línea en blanco en la ventana de código. Cuando se invoca un procedimiento. Visual Basic busca el procedimiento en la forma actual. Si el nombre. del procedimiento no es encontrado. Visual Basic busca el procedimiento en todos los módulos.

#### $4.3.4$ **Funciones y procedimientos**

#### **Procedimientos Sub**

Los procedimientos Sub no retornan ningún valor. Se invoca un procedimiento Sub especificando el nombre del procedimiento y enseguida la lista de parámetros. Los procedimientos pueden ser declarados como Private o Public. Los procedimientos Private pueden ser llamados sólo por cualquier procedimiento que se encuentre en el mismo lugar, sea forma, módulo o clase. Los procedimientos Public para una forma vienen siendo sus métodos. El procedimiento puede ser invocado desde cualquier parte

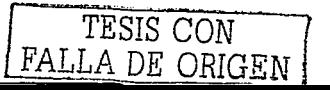

de la aplicación: especificando el nombre de la Forma y el nombre del procedimiento. Los procedimientos Public en un módulo están disponibles en toda la aplicación y pueden ser invocados especificando solo el nombre del procedimiento.

#### **Procedimientos Function**

Este retorna un valor. Se invoca un procedimiento *Function* especificando el nombre del procedimiento y enseguida la lista de parametros. Si usted omite el parentesis, el valor que regresa la función es ignorado.

#### 43.5 **Tipos de datos en Visual Basic**

El tipo de dato de una variable determina el tipo de información que la variable puede almacenar y un rango de posibles valores. Si usted no provee el tipo de dato cuando declara una variable, la variable automáticamente obtiene el tipo Variant. El tipo de dato Variani puede almacenar valores nulos, numéricos, fecha/tiempo, cadena de caracteres. Sin embargo, los tipos de dato Variant requieren más memoria que los otros tipos de dato. Si usted desea crear aplicaciones rápidas no use variables de tipo Variant.

#### **Tipos de Datos:**

Variables de tipo entero (Integer), entero largo (long). Estas variables tipo Integer se almacenan como números de 16 bits (2 bytes) con valores que van de -32.768 a 32.767

Las variables tipo Long (entero largo) se almacenan como números con signo de 32 bits (4 bytes) con un valor comprendido entre -2,147,483,648 a 2,147,483,647.

Variables de tipo precisión simple (single), precisión doble (double). Las variables tipo Single (coma flotante y precisión simple) se almacenan como números de punto flotante de 32 bits (4 bytes) con valores que van de  $-3.402823E38a - 1.401298E-45$ para valores negativos y de 1.401298E-45 a 3.402823E38 para valores positivos. Las variables tipo *Double* (coma flotante y precisión doble) se almacenan como números de punto flotante de 64 bits (8 bytes) con valores de 1,79769313486232E308 a -4.94065645841247E-324 para valores negativos y de 4.94065645841247E-324 a 1.79769313486232E308 para valores positivos.

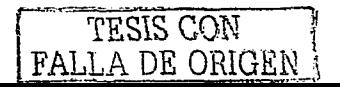

Variables Alfanuméricas (String). Este tipo de variables pueden almacenar tanto números como letras.

Variables tipo Bolean. Estas variables tipo Boolean se almacenan como números de 16 bits (2 bytes), pero solo pueden ser True o False. Cuando los valores tipo Boolean se convierten a otros tipos de datos numéricos. False se convierta en 0 y True se convierte  $en - 1$ .

#### Alcance de las variables

El alcance de las variables se refiere a las áreas del programa en las cuales es visible la variable. Hay cuatro niveles diferentes de alcance, correspondientes a los cuatro lugares diferentes donde usted puede declarar variables; nivel procedimiento, variables estáticas dentro de los procedimientos, nivel forma y nivel módulo estándar. El primer lugar para declarar variables, con el enunciado Dim, es en el nivel de procedimiento. En Visual Basic existen dos clases de procedimientos: los procedimientos Sub y los procedimientos *Function*. Las variables declaradas en los procedimientos son locales para ese procedimiento. Siendo accesibles solamente por los procedimientos en los que están declaradas, las variables locales tienen la visibilidad más baja y el alcance más estrecho. Una cosa importante por recordar sobre las variables es que no sobreviven al procedimiento en el cual están definidas. Cuando un procedimiento termina, todas sus variables locales se remueven de la memoria. lo cual es bueno desde el punto de vista de conservación de recursos. Sin embargo, esto significa que las variables locales de un procedimiento son reinicializadas cada vez que se llama el procedimiento. En otras palabras, no se debe esperar que una variable local conserve su valor entre llamadas al procedimiento.

Las variables declaradas dentro de un Procedimiento son locales al procedimiento; no pueden ser públicas.

Las variables declaradas en la sección de General Declarations de la forma si es declarada Private, sólo estará disponible para los procedimientos de la forma. Si es declarada *Public*, pasa a ser una propiedad de la forma y estará disponible para toda la aplicación.

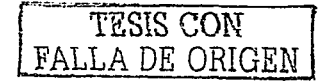

Las variables declaradas dentro de un módulo estándar, si es declarada Private, sólo estará disponible para el módulo: si es declarada Public, será una variable global y podrá ser usada en toda la aplicación.

# 4.3.6 : Por qué hay tres interfases de acceso a datos en Visual Basic ADO, RDO y DAO?

La tecnología de acceso a datos evoluciona constantemente y cada una de estas tres interfaces corresponde a un estado de la evolución. La tecnología más reciente es ADO (Objetos de Datos ActiveX), con un modelo de objetos más sencillo (y aún más flexible) que RDO (Obietos de Datos Remotos) o DAO (Obietos de Acceso a Datos). Para sus nuevos proyectos debe usar ADO como la interlaz de acceso a datos.

#### : Por qué usar ADO?

La interfaz ADO se ha diseñado como una interfaz de nivel de aplicación fácil de usar para el más nuevo y eficaz paradigma de acceso a datos de Microsoft. OLE DB. OLE DB proporciona un acceso de alto rendimiento a cualquier origen de datos, incluidos bases de datos relacionales y no relacionales, correo electrónico y sistemas de archivos, texto y gráficos, objetos de negocios personalizados y mucho más. La implementación de ADO genera una cantidad mínima de transferencias a través de la red en escenarios clave de Internet y utiliza un número minimo de capas entre el servidor y el origen de datos para proporcionar una interfaz compacta de alto rendimiento. Una metáfora habitual es hacer referencia a ADO como la interfaz de automatización de OLE. Además ADO utiliza convenciones y funciones similares a las de DAO y RDO, con una semántica simplificada que facilita su aprendizaje.

#### **ODBC** (Open Database Connectivity, "Conectividad Abierta de Base de Datos")

Protocolo estandar que permite que las aplicaciones se conecten con diferentes servidores o archivos de base de datos. Los controladores ODBC utilizados por el administrador de ODBC permiten acceso a SQL Server y otros orígenes de datos, incluyendo Access 7, Archivos DBF etc., estos los distribuyen los fabricantes.

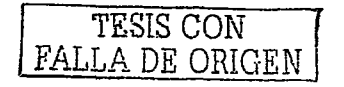

# **CAPITULO V**

1 G

# Desarrollo de un sistema de información

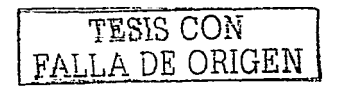

# 5.1 DESARROLLO DE UN SISTEMA DE INFORMACIÓN

El desarrollo de un sistema comienza en cuanto el usuario final acepta el provecto diseñado por el analista de sistemas, dicho analisis se mostró en el tercer capitulo (Análisis y diseño de un sistema de información). El desarrollo del sistema se hace con base al modelo creado en la etapa de análisis y diseño, este modelo puede estar sujeto a cambios para lograr una mejor interacción del sistema con los usuarios.

En el prototipo del sistema diseñado para la tienda de ropa "Paulina", se diseñaron las siguientes ventanas:

- Ventana principal
- Negocio<sup>®</sup>
- Cliente
- Producto
- Proveedor
- Clasificación
- Recibos
- Apartados

Estas ventanas sufrieron varios cambios en su imagen y también se crearon nuevas ventanas como son:

- Créditos
- Empleados
- Logeo
- Almacén.

Estas nuevas ventanas serán descritas en este capitulo, al igual que los cambios efectuados en las ventanas originales.

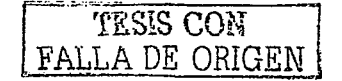

El desarrollo del sistema de información "Paulina" se realizó con la ayuda de herramientas como SOL Server y Visual Basic, los cuales se describieron en el capitulo anterior (Herramienias para el desarrollo de un sistema de información).

#### **VENTANA LOGEO**  $5.2$

Esta ventana es una de las ventanas que se le agregaron al sistema. La función de esta, es restringir la entrada al sistema, es decir, solo podrá acceder a la información del negocio el personal autorizado por el dueño y cuenta con dos cajas de texto, en una se introduce el nombre del usuario y en la otra, la contraseña, de esta última depende si se puede acceder o no al sistema, es decir, si la contraseña no es válida, el usuario no podrá entrar al sistema.. La figura 5.1 muestra la ventana que permite realizar el control de acceso al sistema.

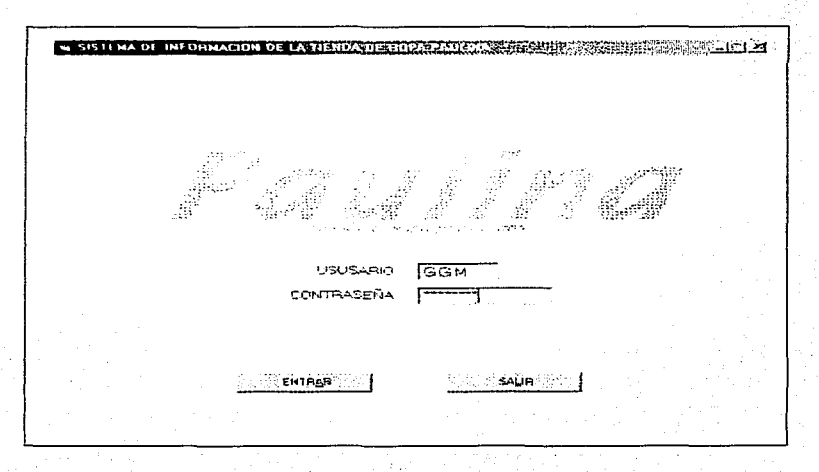

Figura 5.1 Ventana Logeo.

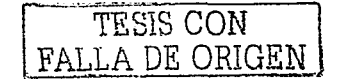

La ventana principal es el lugar en donde se lleva a cabo todo el trabajo del sistema y es desde esta ventana donde se puede acceder a todas las demás ventanas del sistema. La figura 5.2 muestra la apariencia de dicha ventana que cuenta con un menú principal en el cual se encuentran los catálogos, ventanas de movimiento y los datos generales del negocio al cual pertenece dicho sistema, además se llevan a cabo las llamadas a los catálogos de Cliente, Proveedor, Producto, Clasificaciones y Empleados.

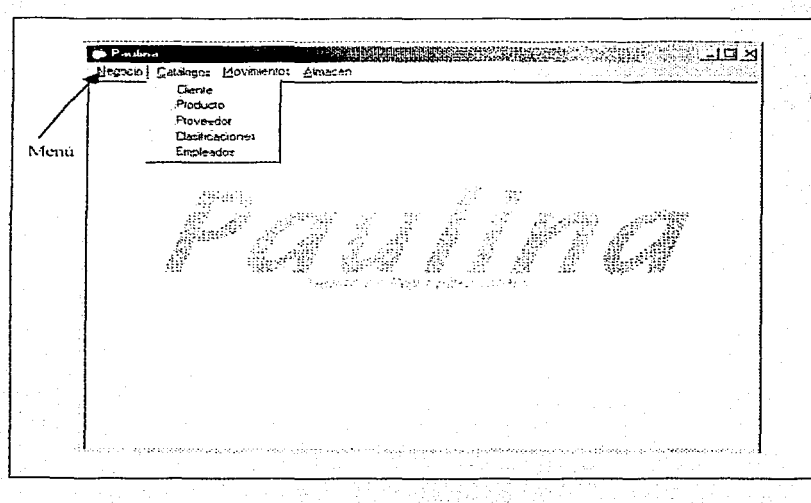

Figura 5.2 Ventana Principal.

El menú de la ventana principal cuenta con cinco opciones que son:

Negocio. Permite visualizar cuales son los datos generales del mismo. Catálogos. Esta opción permite al usuario acceder a los datos de los clientes, proveedores, productos, clasificaciones del producto y empleados.

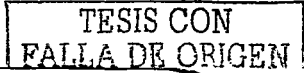

Movimientos. En esta se realizan dos tipos de operaciones que son crear un recibo de venta o un apartado de producto.

Almacen. En esta opción se realizan reportes de las existencias en el almacen.

Como se puede apreciar, la imagen de la ventana principal es muy diferente a la ventana con la que cuenta el prototipo, ya que esta cuenta con el logotipo de la tienda de ropa. lo que da una mejor apariencia al sistema. Las ventanas restantes también tienen una nueva imagen que se podrá apreciar en la explicación de cada una de ellas.

#### 5.4 **MENÚ NEGOCIO**

#### 5.4.1 Ventana Negocio

Como ya se menciono, la opción de Negocio permite al usuario consultar los datos generales de la tienda "Paulina" a través de otra alternativa dentro de esta opción, llamada datos generales, estos datos se encuentran en una ventana llamada Negocio la cual se muestra en la figura 5.3.

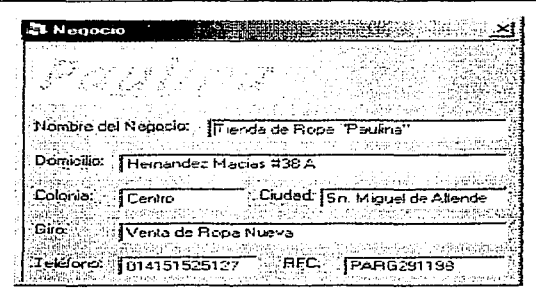

Figura 5.3 Ventana Negocio.

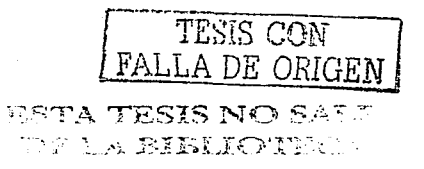

#### 5.4.2 Salir

Dentro de la opción de Negocio existe otra nueva alternativa que se llama Salir, esta alternativa permite al usuario salir del sistema en el momento que este lo requiera.

#### **5.5 OPCION CATALOGOS**

La opción Catálogos contiene cinco alternativas que permiten el acceso a datos que el usuario puede modificar, eliminar o adicionar.

- Clientes
- Proveedores
- Productos
- Clasificaciones
- Empleados

#### 5.5.1 Ventana Cliente

La ventana Cliente es la interfase entre el usuario y los datos de los clientes del negocio que se encuentran almacenados en la base de datos del sistema. Estos datos se pueden modificar o eliminar en caso de que los datos existan. Permitiendo también añadir nuevos clientes. La ventana Cliente también cuenta con un menú para realizar operaciones como inserción, eliminación, modificación y búsqueda de registros, así como el acceso a las demás ventanas del sistema. Este menú se define a continuación:

Regresar. Esta opción transporta al usuario a la venta anterior, cerrando primero la ventana activa<sup>9</sup>

Guardar. La opción Guardar sirve al usuario para añadir nuevos registros a la base de datos.

Eliminar. La función de esta opción es la de borrar un registro existente en la base de datos.

<sup>&</sup>lt;sup>o</sup> Una ventana activa es aquella en que se este trabajando.

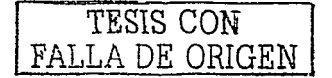

Buscar. Como su nombre lo dice, permite al usuario hacer una busqueda de algún registro en particular.

Nuevo. Esta opción prepara a la ventana para que el usuario añada un nuevo registro. Catalogos. La opción de catálogos es identica a la opción que se encuentra en la ventana principal del mismo nombre.

Movimientos. Al igual que la opción Catálogos, Movimientos es una opción que se encuentra en la ventana principal.

La figura 5.4 muestra la ventana Cliente y el menú que se acaba de definir. Los datos que se encuentran en esta ventana son:

- Nombre del cliente
- Domicilio.
- Colonia.
- Edo. civil.
- Ciudad.
- Fecha de nacimiento.
- Teléfono.
- RFC (Registro Federal de Causantes).
- Crédito.

El último dato llamado Crédito es opcional al igual que el teléfono pero con una diferencia, el telefono depende de que el cliente cuente con algún número telefónico. El crédito depende de la decisión del dueño o del gerente del negocio. En caso de que la persona encargada de la tienda otorgue el credito a un cliente, la casilla de Credito será activada por el mismo encargado.

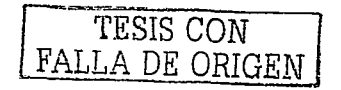

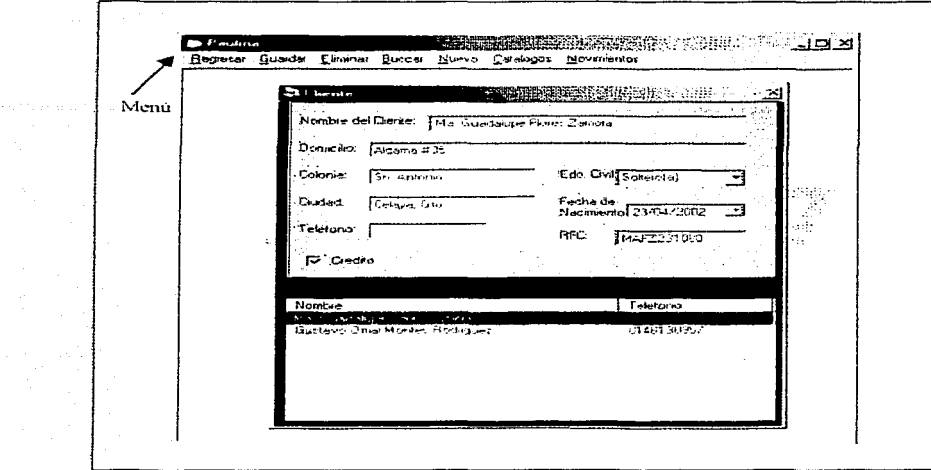

Figura 5.4 Ventana Cliente.

#### 5.5.2 Ventana Clasificación

La ventana Clasificación es el medio por el cual el usuario accede a los datos de las clasificaciones de los productos con que cuenta el negocio. Las clasificaciones permiten al dueño tener mejor almacenado sus productos y hacer búsquedas mas rápidas de estos. Esta ventana cuenta con un menú idéntico al que tiene la ventana Cliente y funciona de la misma manera. Los datos que se requieren para dar de alta una nueva clasificación es solamente uno, el nombre de la clasificación, esta ventana se muestra en la figura 5.5. La asignación de los productos que pertenecen a cada clasificación se hace en la ventana de Producto que se definirá mas adelante.

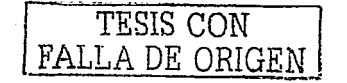

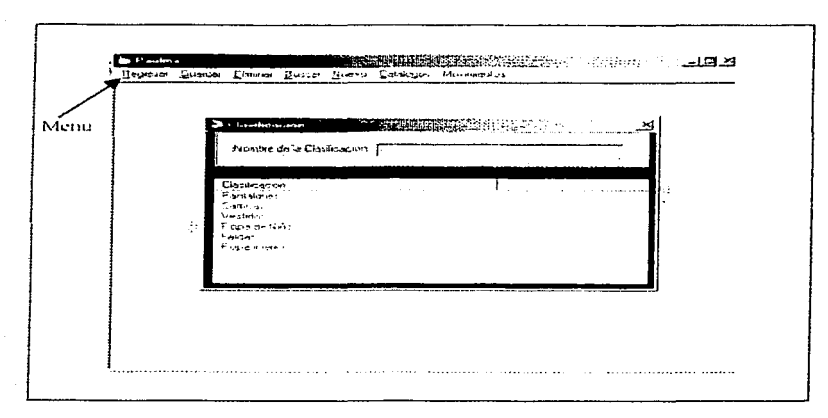

Figura 5.5 Ventana Clasificación.

# 5.5.3 Ventana Producto

La ventana Producto sirve al usuario como medio para acceder a los datos de los productos con que cuenta el negocio. En esta ventana se dan de alta todos los productos que se ofrecen al público: estos son almacenados con varias características para lograr un mejor control de productos y dichas características se mencionan a continuación:

- Nombre del producto.
- Precio de compra.
- Precio de venta.
- Numero de existencias.
- Mínimo de existencias.
- Máximo de existencias.
- $I.V.A.$
- Clasificación.
- Proveedor.

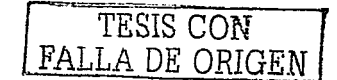

En la figura 5.6 se muestra la ventana Producto con cada una de las características antes mencionadas. El nombre de la clasificación hace más fácil su localización dentro de la base de datos, el nombre del proveedor avuda al usuario de tal forma que, cuando un producto se termina, el usuario observe a que proveedor debe pedir dicho producto. La ventana Producto cuenta con un menú que permite la inserción, eliminación, modificación y búsqueda de los productos. Este menú es idéntico al menú definido en la ventana de cliente.

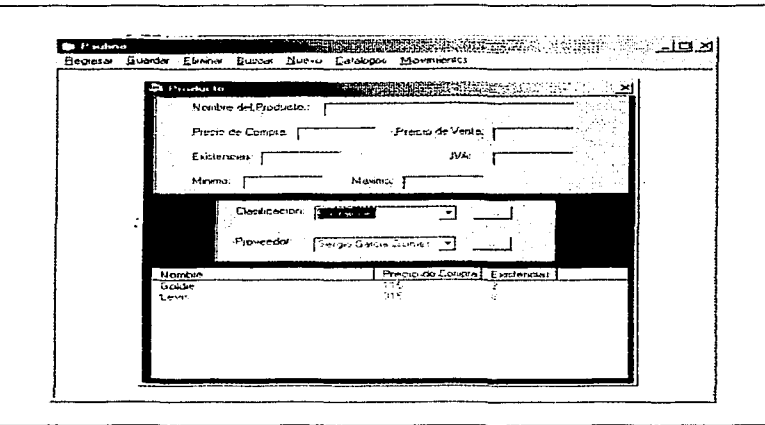

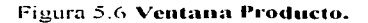

### 5.5.4 Ventana Proveedor

La ventana Proveedor sirve al usuario para almacenar los datos de todos los proveedores que surten algún producto al negocio. Dentro de los datos que almacena el usuario se encuentran:

- Nombre del proveedor.
- Domicilio.
- Colonia.

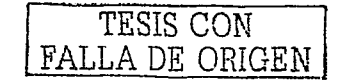

- Ciudad.
- Teléfono.
- Edo. civil.
- Fecha de nacimiento.
- RFC.

La ventana Proveedor se muestra en la figura 5.7, la cual cuenta con un menú que trabaja de la misma forma que los anteriores.

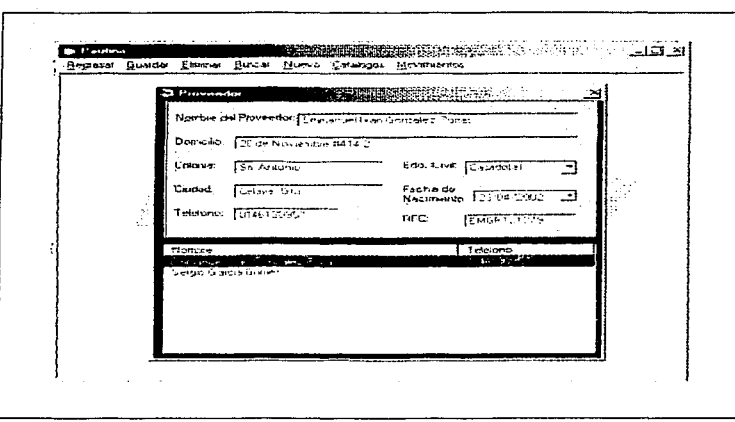

Figura 5.7 **Ventana Proveedor.** 

#### 5.5.5 Ventana empleados

Por último se encuentra la ventana Empleados que al igual que las anteriores cuenta con un menú para el manejo de la información contenida en ella. Esta ventana permite ni usuario tener el control de los empleados del negocio y los datos que se pueden encontrar son:

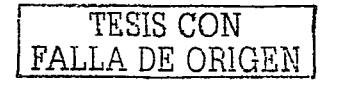

- Nombre del empleado.
- Domicilio.
- Colonia.
- Ciudad.
- Teléfono.
- Edo. civil.
- Fecha de nacimiento.
- RFC.

En la figura 5.8 se puede observar claramente los datos contenidos en la ventana Empleados.

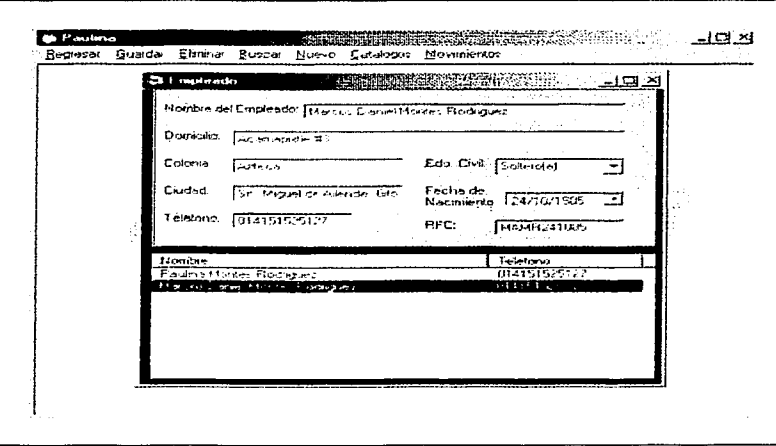

Figura 5.8 Ventana Empleados.

Cabe mencionar que la apariencia de estas ventanas también cambio, esto se puede observar comparando los capitulos tres y cinco.

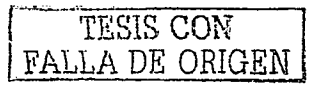

#### 5.6 **OPCION MOVIMIENTOS**

Dentro de la opción Movimientos se encuentran dos opciones más. RECIBOS y APARTADOS. La opción de recibos permite al usuario crear un recibo de venta de producto; la opción de apartado se usa en caso de que algún cliente decida apartar un producto.

#### $5.6.1$ **Ventana Recibos**

En el momento que un cliente efectúa una compra, se realiza la elaboración de un recibo de venta, este debe contar con datos como la fecha de elaboración, número de folio, nombre del cliente, detalles de la compra y un total de la misma. El detalle esta compuesto del nombre del producto, su precio con I.V.A incluido y la cantidad del producto que se vendió. El recibo también debe contar con un total de la compra, un total del LV, A cobrado y un total con letra. Estos datos se elaboran en la ventana de recibos.

El formato del recibo de venta se muestra en la figura 5.9 la cual hace referencia a la ventana de recibos.

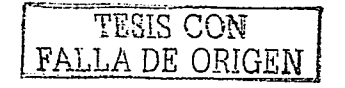

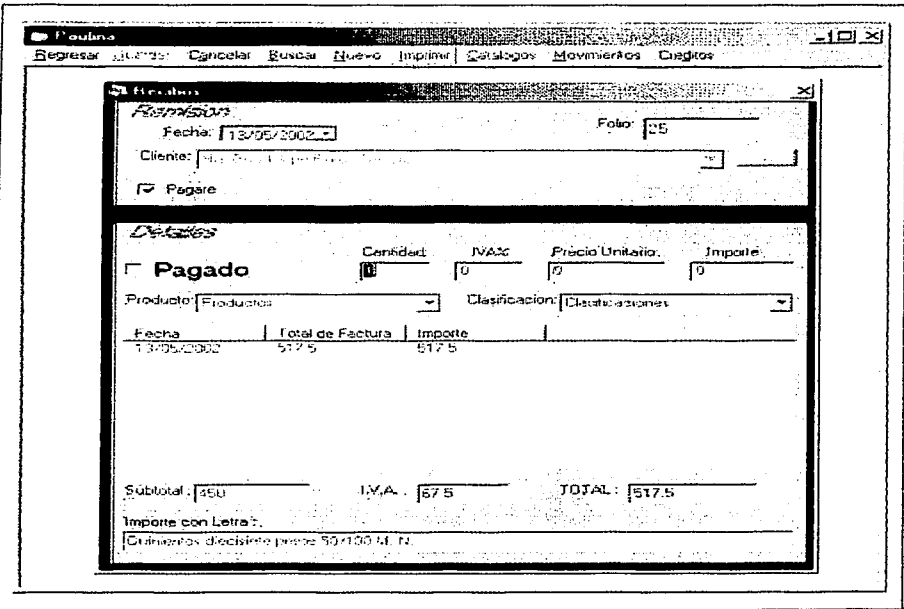

#### Figura 5.9 Ventana Recibos.

Esta ventana cuenta con un menú muy parecido al que contienen las ventanas anteriores pero con dos opciones mas, CANCELAR y CREDITOS.

Cancelar. Debido a que no se puede eliminar un recibo que ya fue impreso, esta opción permite al usuario cancelar un recibo, si el recibo no ha sido impreso este puede ser eliminado sin problema alguno. engelektris olippe Bağında döyə

Créditos. El negocio ofrece el servicio de crédito a varios clientes, la manera de manejar dichos créditos es por medio de un pagare el cual se elabora a través de esta opción.

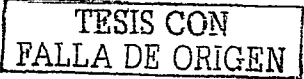

Una característica de la ventana de recibo es que no se puede hacer ningún movimiento a menos que el usuario seleccione un cliente de la lista de clientes.

En la figura 5.9 se puede observar una casilla llamada *Pagare*, esta casilla aparece sólo en caso de que el cliente seleccionado de la lista cuente con el servicio de crédito. de otra manera la casilla no aparecerá. En caso de que el cliente solicite un pagaré, el recibo no podrá ser impreso hasta que el pagare hava sido pagado, una vez que este ultimo sea totalmente pagado, el recibo se libera y se imprime.

Otra característica de esta ventana es la búsqueda de un recibo ya existente, en caso de que a un cliente no se le hava entregado su recibo, dicho cliente puede solicitarlo en el momento que este lo desee, el sistema hace una búsqueda del recibo y en caso de que el cliente quiera añadir productos a su compra, el recibo se actualizará con la inserción de nuevos productos. Una vez impreso el recibo no se puede hacer la operación de añadir más productos al recibo. Cabe señalar que cuando un recibo se guarda el nombre del cliente no se puede modificar.

5.6.2 Ventana Créditos o Pagaré

La ventana que se refiere al pagaré, ofrece al usuario el número de folio del recibo al que pertenece dicho pagaré, al igual que la cantidad por el cual fue hecho, el adeudo y lo que ha pagado de ese adeudo, cuenta también con una sección para hacer los pagos que el cliente quiera hacer, así como la fecha en que se realice. El pagare cuenta con una fecha de elaboración y de límite de pago. La figura 5.10 muestra la ventana Créditos.

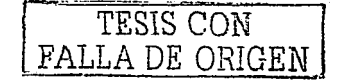

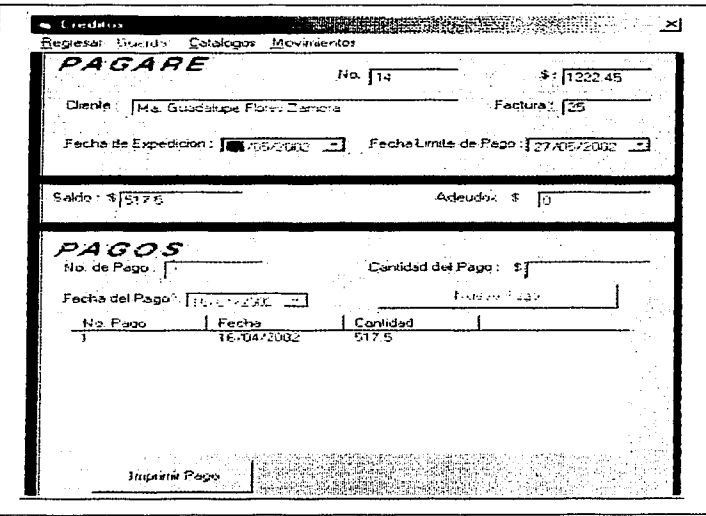

Figura 5.10 Ventana Créditos.

El menú con el que cuenta esta ventana esta formado por cuatro opciones: REGRESAR, GUARDAR, CATALOGOS y MOVIMIENTOS.

Regresar. La opción de regresar transporta al usuario al recibo sobre el cual se esta trabajando.

Guardar. Esta opción almacena los pagos realizados por el cliente al cual pertenece el pagare y actualiza tanto el saldo como el adeudo.

Catálogos. La opción de catálogos sirve al usuario para acceder a las ventana de CLIENTE, PROVEEDOR, EMPLEADOS, CLASIFICACIONES y PRODUCTOS. Movimientos. La opción de movimientos permite al usuario acceder a la ventana de apartados.

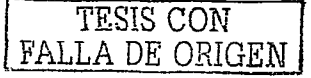

#### 5.6.3 Ventana Apartados

Otro de los servicios que ofrece el negocio, es el de apartados, este servicio consta en que un cliente puede comprar un producto pero sin la necesidad de pagarlo al instante, esta compra tiene un periodo de pago, pero la mercancia no sale del negocio hasta que la deuda sea saldada. El servicio de apartado es muy similar al de crédito pero con la diferencia de que en el crédito el producto sale del negocio sin haber saldado la deuda, El servicio de crédito esta diseñado para clientes distinguidos o de confianza; el servicio de apartado esta diseñado para cualquier tipo de clientes. Los apartados en el negocio "Paulina" se maneja a través de la ventana APARTADO. En esta ventana se insertan el nombre de la persona que solicita el servicio, al igual que el nombre del producto, fecha del apartado y su fecha límite para el pago total de la compra. Los pagos hechos a un apartado se realizan a través de otra ventana llamada PAGOS. La figura 5,11 muestra el formato en que se llevan cabo los apartados. Esta ventana cuenta con un menú con las siguientes opciones:

- Regresar.
- Guardar.
- Buscar.
- Catalogos.
- Movimientos.

Regresar, En el momento que el usuario decida regresar a la ventana principal, la opción de regresar lo llevara a ella.

Guardar: Esta opción almacena y actualiza registros de apartados realizados en la tienda

Buscar. La búsqueda de apartados es una característica de la ventana de apartados, va que los pagos que se realicen a uno de estos: sólo se pueden realizar encontrando el apartado indicado.

**Catálogos.** Esta opción permite al usuario acceder a cualquiera de los catálogos existentes que son clientes, productos, clasificaciones, proveedores y empleados.

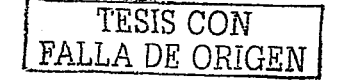

Movimientos. La opción de movimientos transporta al usuario a la ventana de recibos en caso de que este así lo requiera.

--Esta ventana cuenta con un botón el cual permite al usuario registrar los pagos de algún apartado.

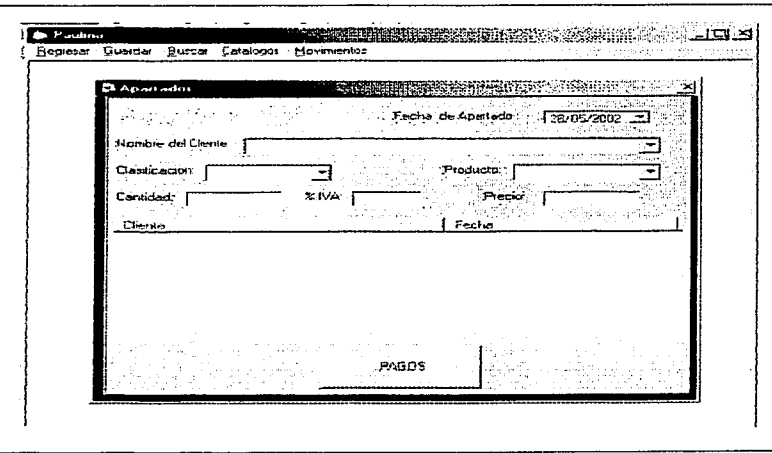

Figura 5.11 Ventana Apartados.

#### 5.6.4 Ventana Pagos

Los pagos que realicen a un apartado en específico se llevan a cabo en la ventana de pagos, la cual permite al usuario registrar la fecha y la cantidad del pago, permite visualizar el total a pagar, el adeudo y el saldo de la persona a la cual pertenece dicho apartado. La figura 5.12 muestra el formato de los pagos, así como un menú el cual consiste en la opción de regresar la cual lleva al usuario a la ventana de apartados, y la opción de eliminar, que borra algún pago que el usuario desee.

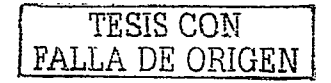

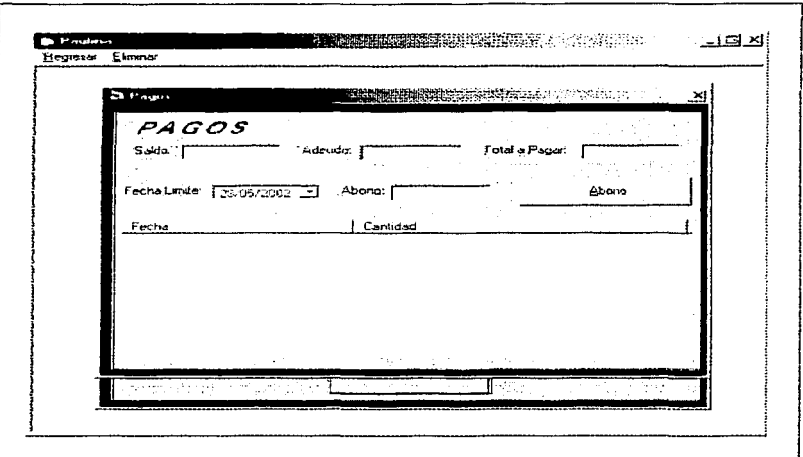

# Figura 5.12 Ventana Pagos.

#### 5.7 OPCION ALMACEN

Esta opción ofrece al usuario reportes del producto guardado en almacén a través de una ventana llamada ALMACEN la cual permite al usuario conocer su inventario de tres formas, CLASIFICACION, PRODUCTO o PROVEEDOR, además de presentar tres opciones. Figura 5.13.

de sia igres, <del>fil</del>ari

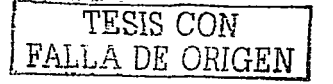

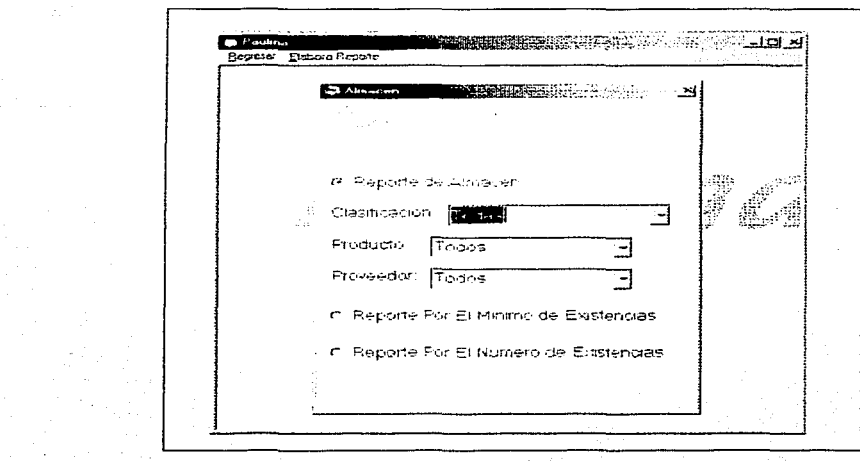

Figura 5.13 Ventana Almacén.

Reporte de almacen. Esta opción genera un reporte de almacen según lo requiera el usuario, por el nombre de alguna clasificación, por el nombre de algun producto o por el nombre de un proveedor.

Reporte por el minimo de existencias. Si el usuario quiere saber que productos tienen un número mínimo de existencias según el usuario lo decida, esta opción le genera un reporte de todos los productos que tengan el número mínimo de existencias que el usuario selecciono.

Reporte por el número de existencias. En caso de que el usuario quiera saber que productos se encuentran arriba de una cantidad de existencias. la cual es definida por el usuario, esta opción genera ese reporte.

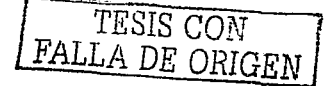
La ventana de almacén también cuenta con un menu el cual consta de dos opciones:

- Regresar.
- Elabora reporte.

ぶさいさい

شيطتان

Regresar. En caso de que el usuario quiera regresar a la ventana principal, esta opción, le permite regresar a ella. 사람

Elabora reporte. Una vez que el usuario seleccione el tipo de reporte que quiere, se oprime esta opción para que se elabore el reporte que pidió.

El sistema desarrollado puede ser mejorado según los requerimiento que vavan surgiendo a través del tiempo, todo depende de las nuevas necesidades de los usuarios.

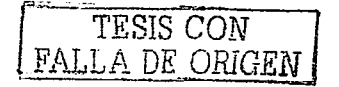

## **CONCLUSIÓN**

Después de haber implementado y trabajado con el sistema de información presentado en este documento, se concluve que la hipótesis sobre la importancia de los sistemas de información en las organizaciones ha sido probada, ya que el negocio al cual se le desarrollo el sistema ha agilizado y mejorado los procesos existentes en él. Esto se observo en cuanto se comenzo a trabajar con dicho sistema.

El dueño del sistema está conforme con el rendimiento que este ha tenido, ya que le ha facilitado las tareas que se desempeñan dentro de la tienda.

A lo largo de este documento aprendi la importancia de conocer todos los tipos de sistemas de información, va que una empresa no sólo necesita de la avuda de un tipo de sistema, sino que al contrario, un buen sistema de información es aquel que comprende todas las áreas de trabajo de un negocio y por lo tanto. comprende varios tipos de sistemas en uno sólo.

## **BIBLIOGRAFÍA**

BERSON, Alex. Client/server arguitecture. Editorial Mc. Graw Hill. USA. 1992.  $452<sub>DD</sub>$ 

- DEWIRE TRAVIS. Dawna, *Client/server computing*, Editorial Mc. Graw Hill, USA,  $1993.339<sub>pp</sub>$
- G. BURCH. John, Diseño de sistemas de información, Editorial Megabyte, México, 1992.985pp.
- G. BURCH, John, Sistemas de información teoría y practica, Editorial Limusa, México, 1981, 562pp.
- GORDON B., Davis, Sistemas de información, 2<sup>n</sup> ed., Editorial Mc. Graw Hill, México, 1993, 718pp.
- J. FLYNN, Donal, Information systems requirements: determinations and analysis. Editorial Mc. Graw Hill, México, 1992, 422pp.
- JAMES A., Senn, Analisis y diseño de sistemas de información, Editorial Mc. Graw Hill, Mexico, 1992, 942pp.
- LAUDON C., Kenneth, Jane P., Laudon, Administración de los sistemas de información: organización y tecnología. Editorial Prentice may, México, 1996, 885pp.
- MARION, William, Client/server strategies, Editorial Mc. Graw Hill, USA, 1994,  $311$ pp.

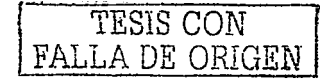

98

## RENAUD E., Paul, Introduction to client/server systems, Editorial Wiley, USA, 1993,

333pp.

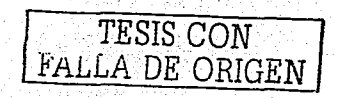

ini se  $\mathbf{r}$